# Curriculum Management System

PAULSBORO PUBLIC SCHOOLS

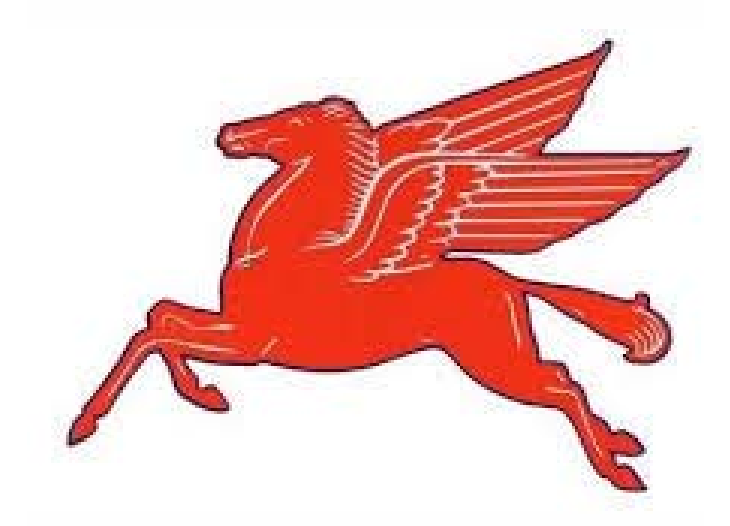

# Desktop Publishing

# UPDATED AUGUST 2015

For adoption by all regular education programs as specified and for adoption or adaptation by all Special Education Programs in accordance with Board of Education Policy.

Board Approved: September 2015

# Table of Contents Paulsboro Public Schools Administration and Board of Education pg. 3 Paulsboro Public Schools Mission Statement pg. 4 National and State Standards pg. 6 Scope and Sequence<br>
Goals/Essential Questions/Objectives/Instructional Tools/Activities<br>
pgs. 9-46 Goals/Essential Questions/Objectives/Instructional Tools/Activities Benchmark Assessments pg.47

# Paulsboro Public Schools

# Dr. Laurie Bandlow, Superintendent

# Board of Education

Mr. Thomas Ridinger, President Ms. Bonnie Eastlack, Vice President Mrs. Barbara Dunn Mrs. Paula Giampola Mr. John Hughes\* Mr. Joseph L. Lisa Mrs. Lisa L. Lozada-Shaw Mrs. Lisa Priest Mrs. Irma R. Stevenson Mr. James J. Walter \* Greenwich Township Board of Education Representative

## District Administration

Dr. Lucia Pollino, Director of Curriculum & Assessment Ms. Jennifer Johnson, Business Administrator/Board Secretary Mr. John Giovannitti, Director of Special Services Mr. Paul Morina, Principal Mr. James Pandolfo, Vice Principal

# Curriculum Writing Team

Ms. Patrica Della Vecchia, Teacher Mr. Matthew J. Browne, District Mathematics Coach Mrs. Rebecca Richardson, District Literacy Coach

# Paulsboro Public Schools

# **Mission Statement**

The mission of the Paulsboro School District is to provide each student the educational opportunities to assist in attaining their full potential in a democratic society. Our instructional programs will take place in a responsive, community based school system that fosters respect among all people. Our expectation is that all students will achieve the New Jersey Core Curriculum Content Standards (NJCCCS) at every grade level.

#### Introduction/Philosophy

Paulsboro Public Schools are committed to providing all students with a quality education resulting in life-long learners who can succeed in a global society. The business courses in the Arts and Careers Technology Department are designed to meet the needs of several types of students: 1) those who plan to attend college and seek to make a career in a business related field, 2) those who want to further refine their business skills at an accredited business school after completing high school, 3) the career oriented who plan to enter the world of work after completing high school. The curriculum is designed with the integration, implementation, and application of technology. All students will be given worthwhile opportunities and strong support to develop workplace readiness skills that are necessary to become productive, well-rounded citizens.

### Educational Goals

The Accounting I course is an introduction to the financial world and the related career paths available for future pursuit. This course provides foundation skills necessary for preparing the accounting records of a sole proprietorship and corporation using both manual and computerized materials. In addition to providing hands on experience, this course also focuses on ethical business practices in the business world. By incorporating differentiated instruction throughout the curriculum, we hope to meet the needs of every learner. Topics presented include understanding the accounting equation, theory of debits and credits, journalizing and posting transactions, calculating payroll, computing taxes, and preparing financial statements. Also included are practice set simulations that provide a culminating hands-on experience for keeping the records of both retail and merchandising businesses. In addition, the course contains practical consumer mathematics, which can be utilized by all students in their daily lives. Such subjects as checking accounts, bank reconciliation, taxes, interest calculation and payroll are studied.

# New Jersey State Department of Education Core Curriculum Content Standards

### A note about 21st Century Life and Career Standards and Cumulative Progress Indicators.

The New Jersey Core Curriculum Content Standards for 21st Century Life and Career Standards were revised in 2014. The Cumulative Progress Indicators (CPI's) referenced in this curriculum guide refer to these new standards and may be found in the Curriculum folder on the district servers. A complete copy of the new Core Curriculum Content Standards for 21st Century Life and Career Standards may also be found at: http://www.state.nj.us/education/aps/cccs/career/

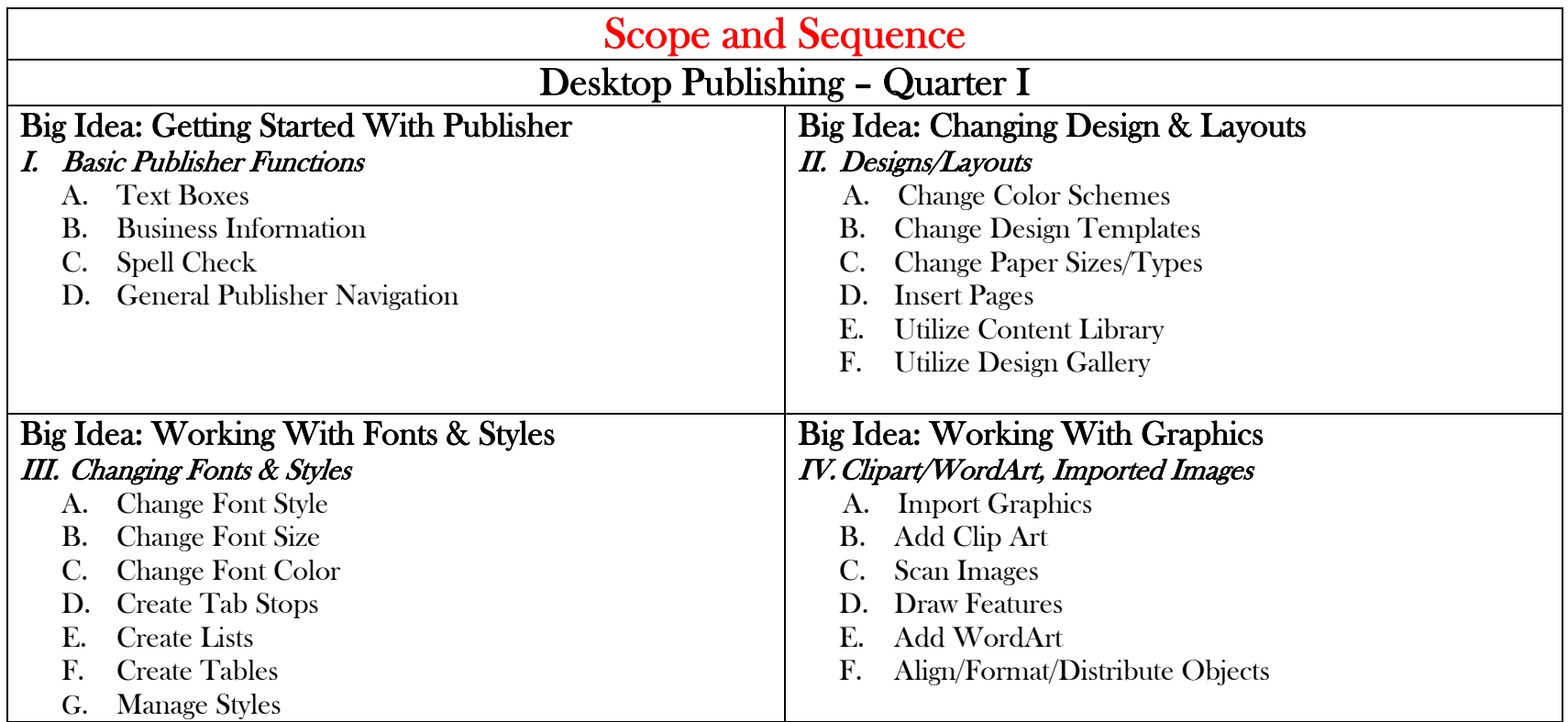

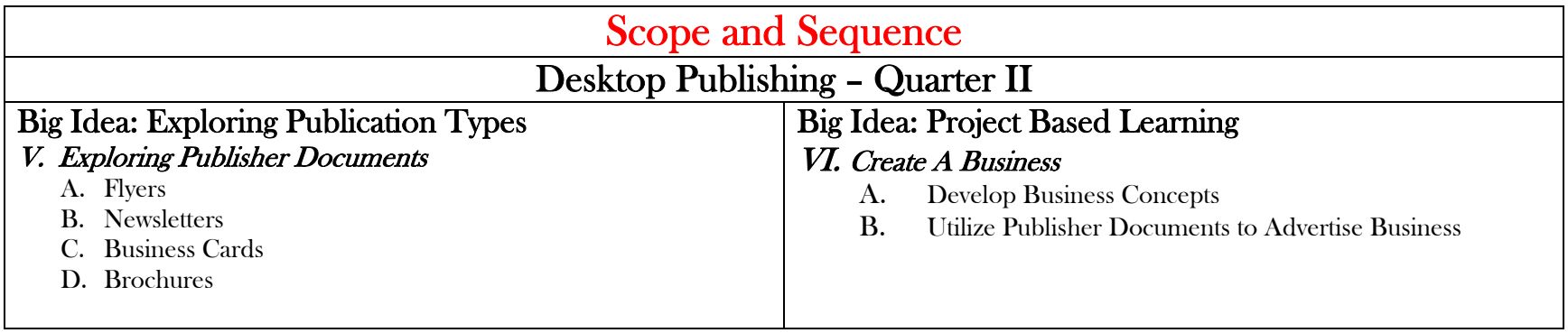

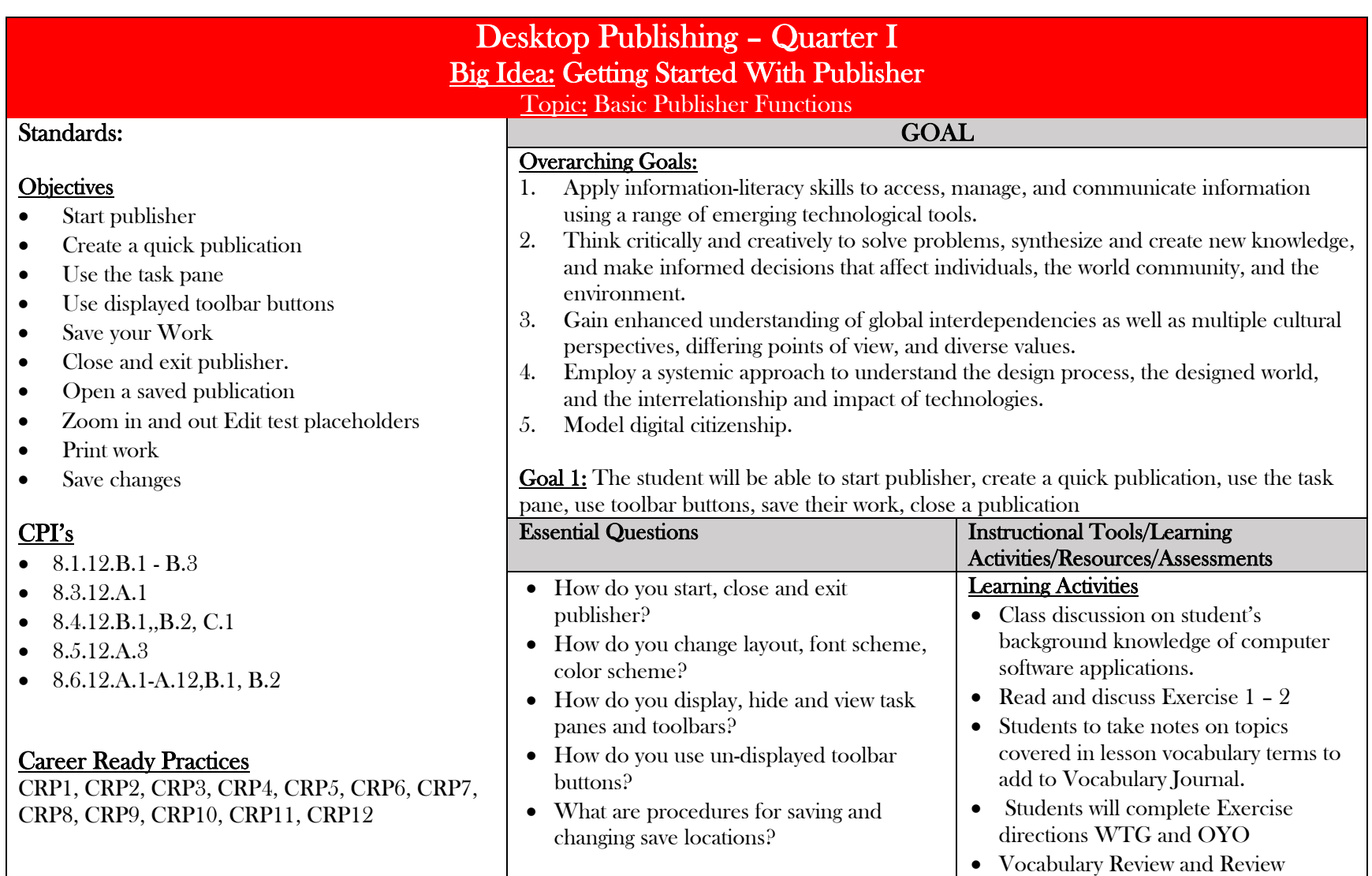

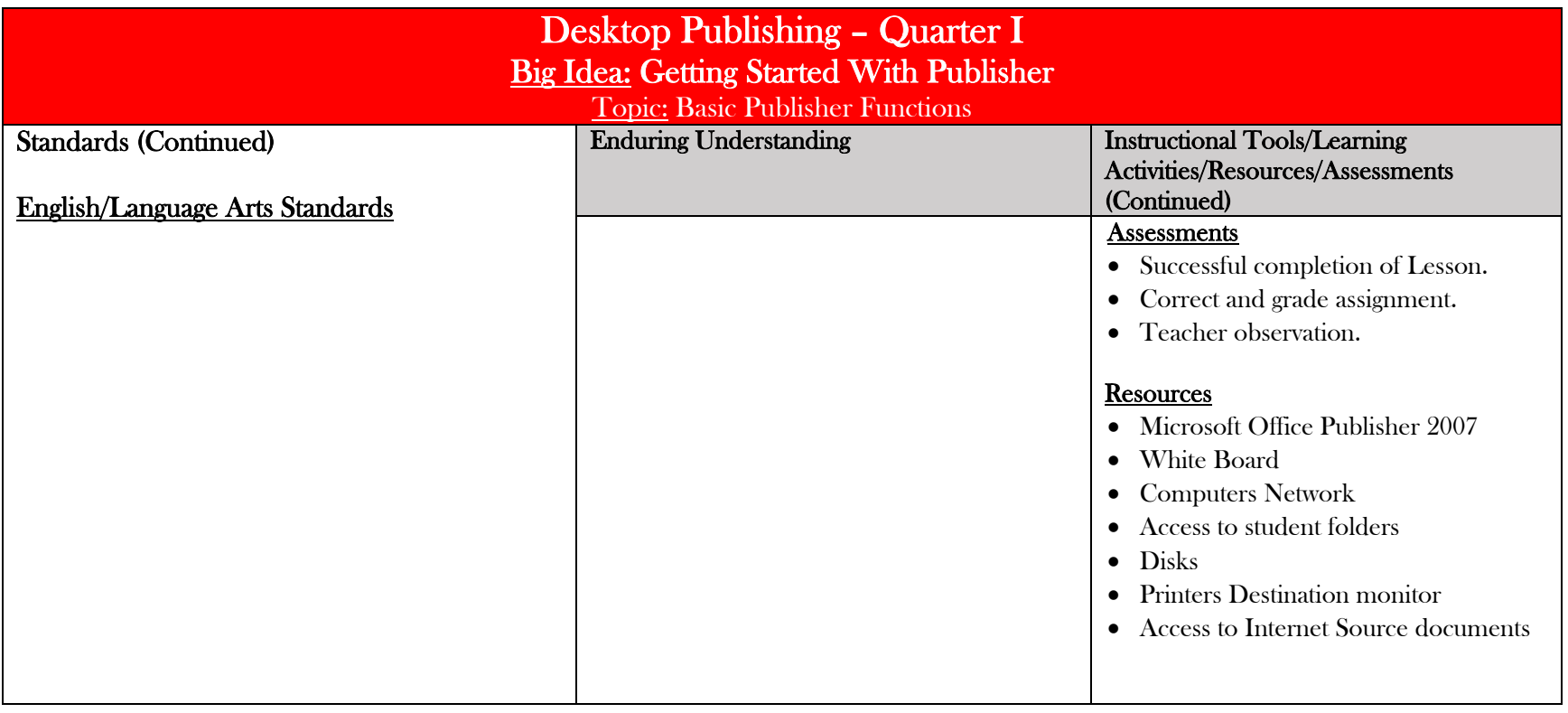

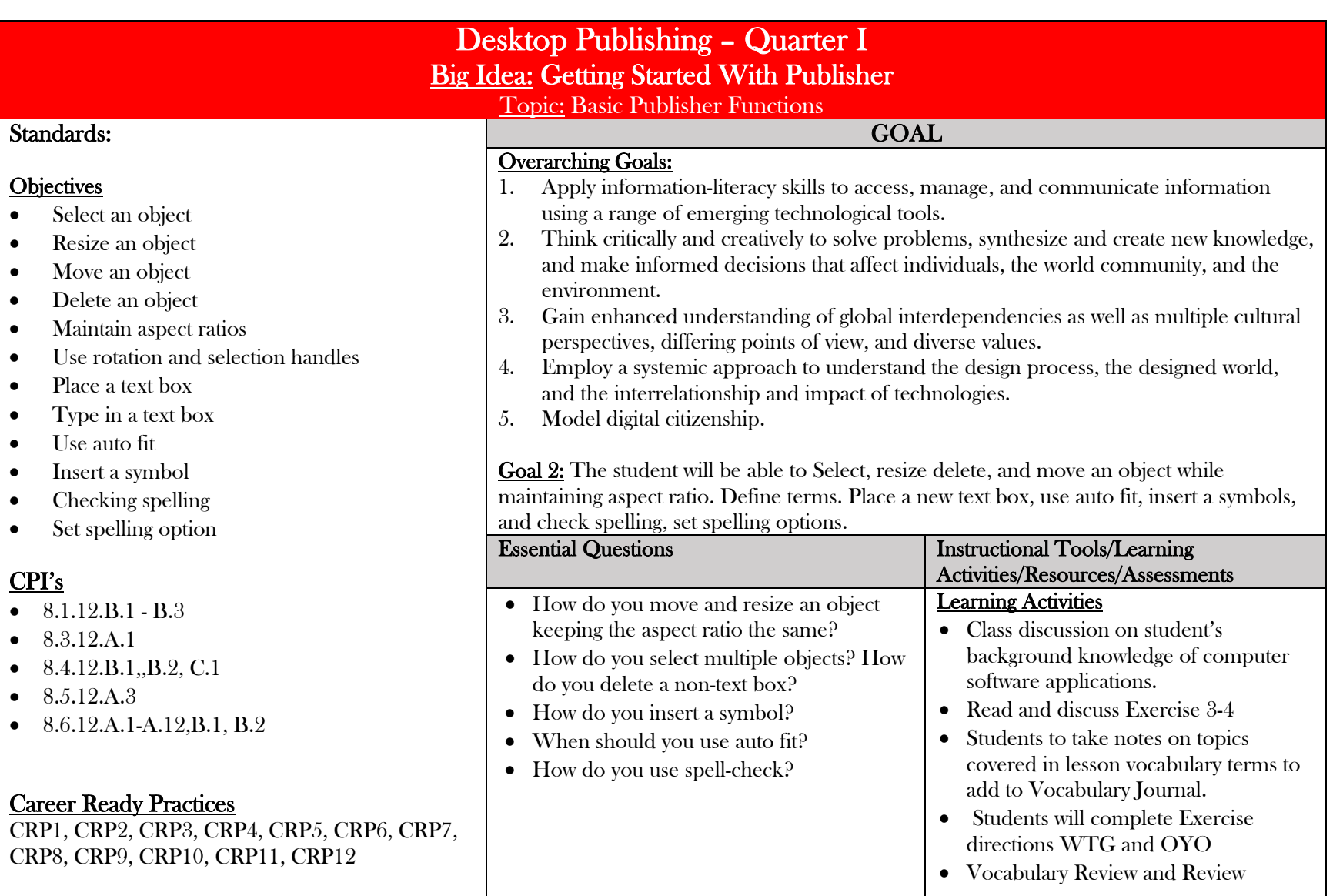

 $\bullet$ 

 $\bullet$ 

 $\bullet$ 

 $\bullet$ 

 $\bullet$ 

 $\bullet$ 

 $\bullet$ 

 $\bullet$ 

 $\bullet$ 

 $\bullet$ 

 $\bullet$ 

 $\bullet$ 

 $\bullet$ 

 $\bullet$ 

 $\bullet$ 

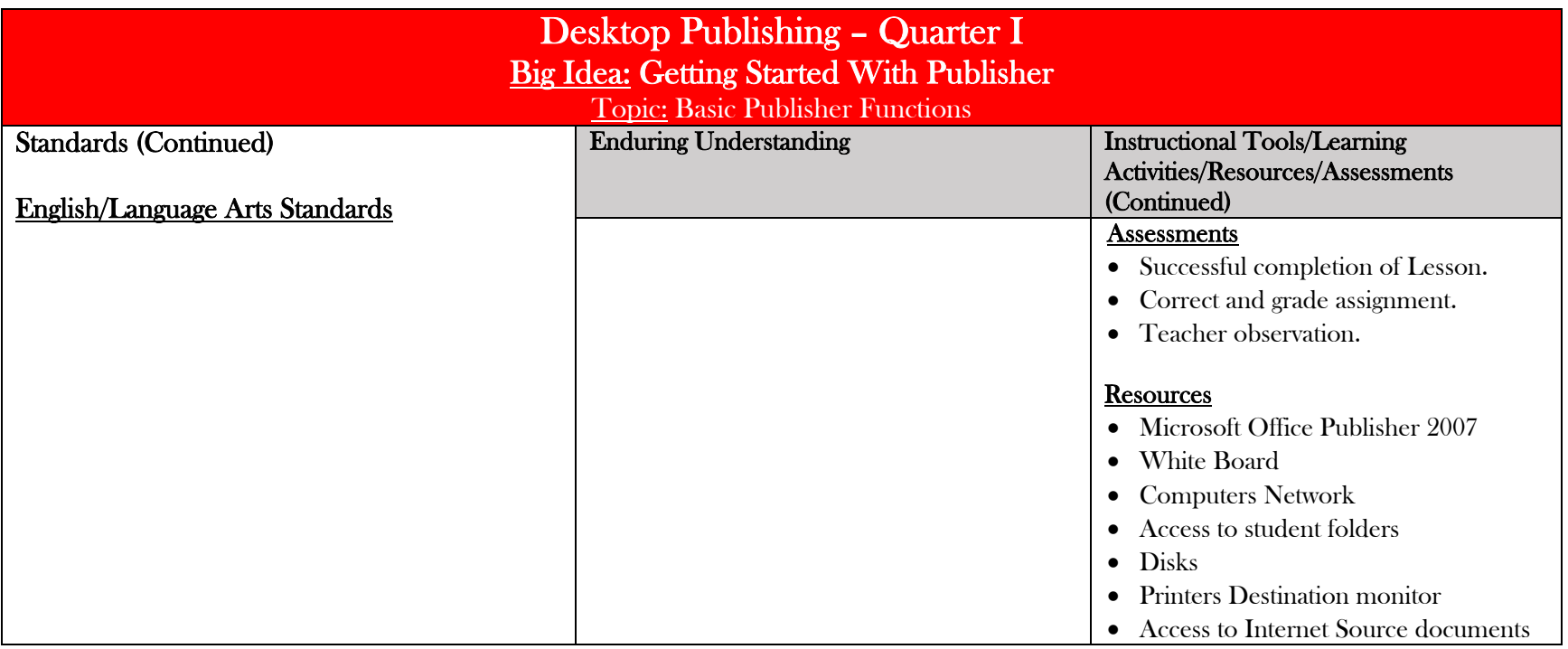

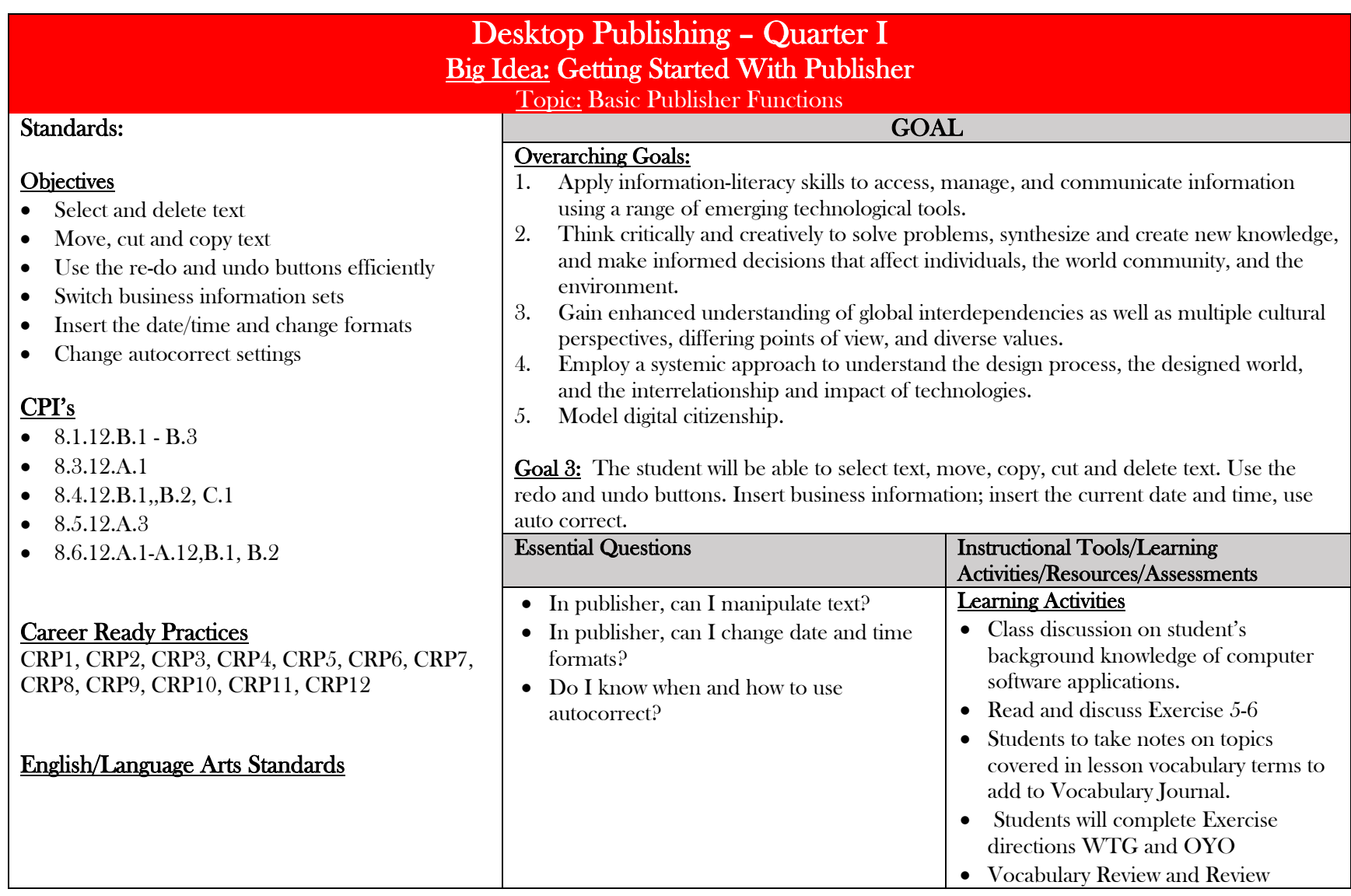

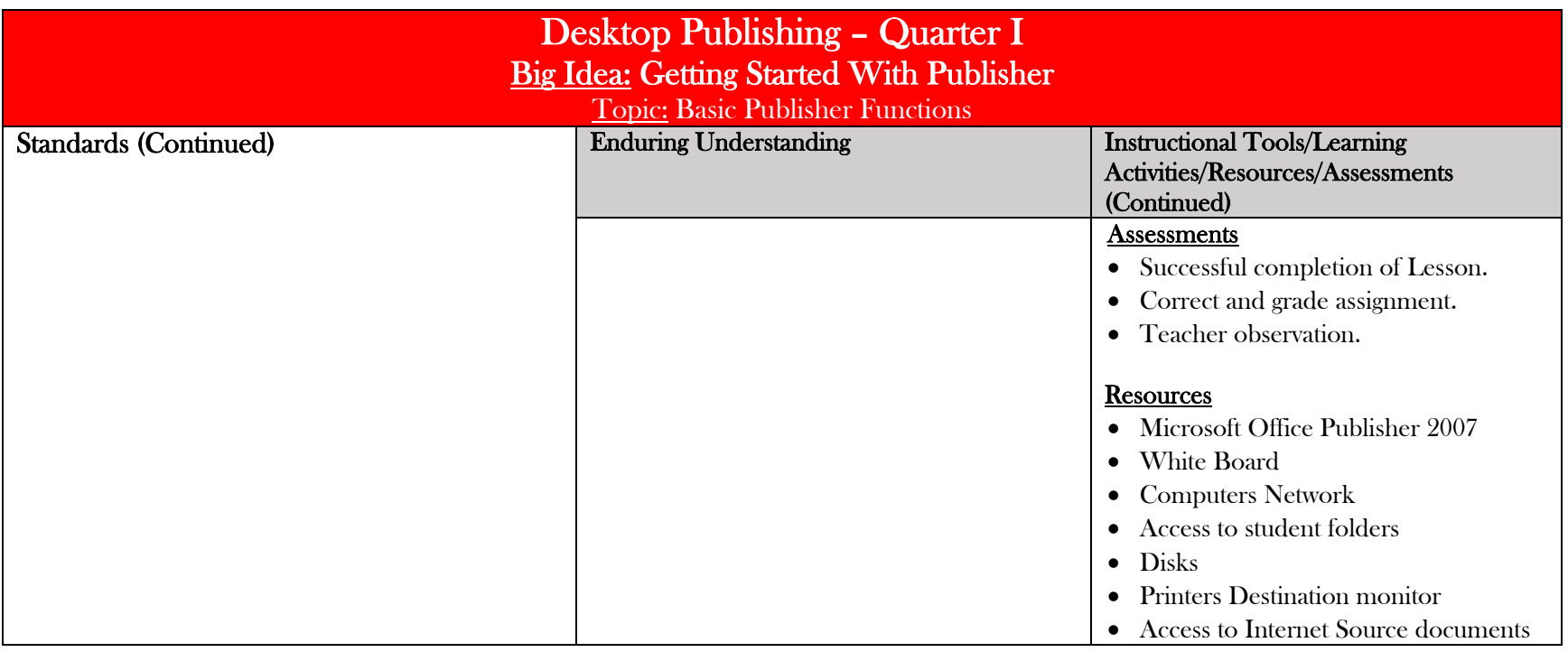

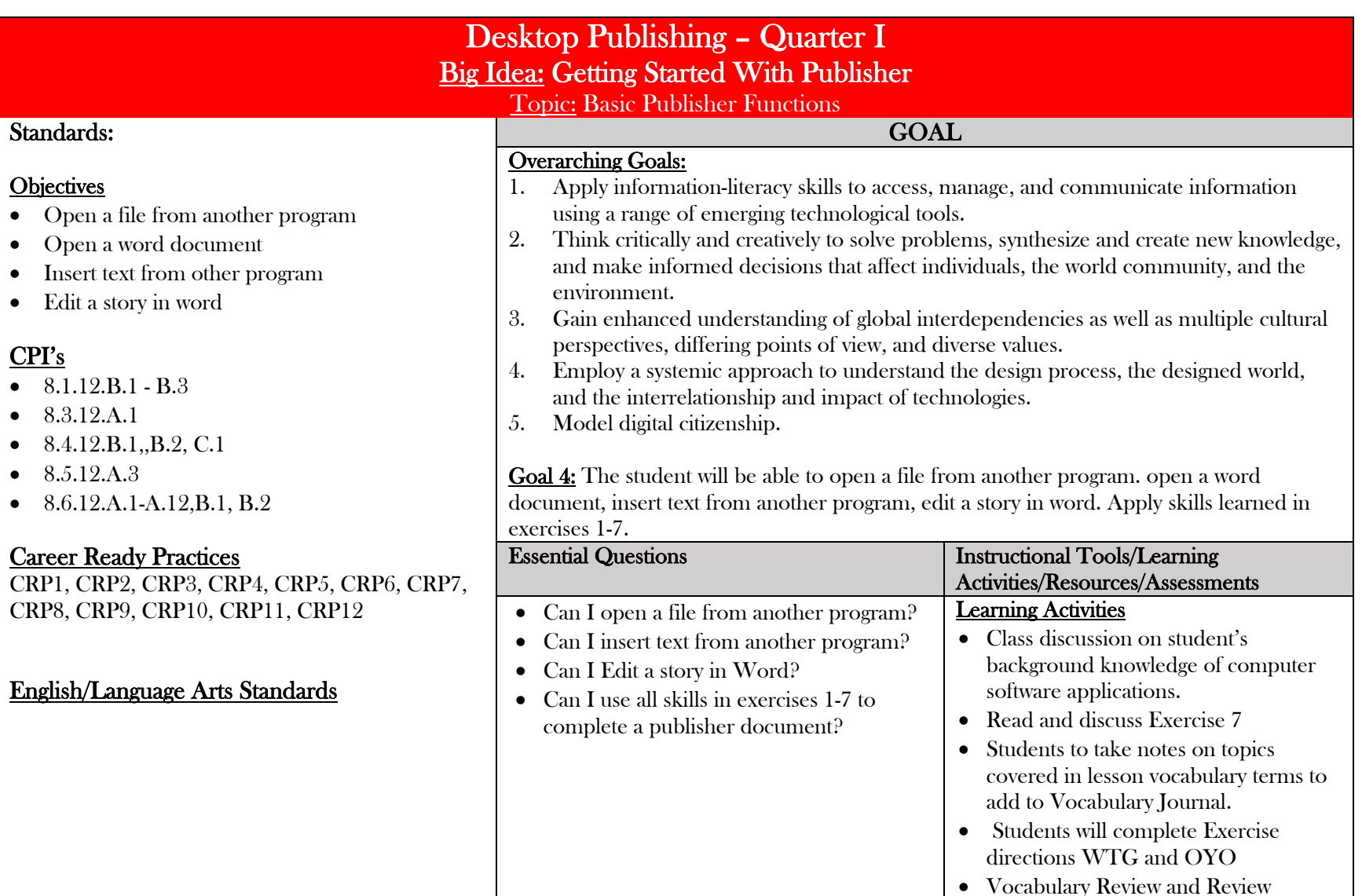

e

 $\bullet$ 

 $\bullet$ 

 $\bullet$ 

 $\bullet$ 

 $\bullet$ 

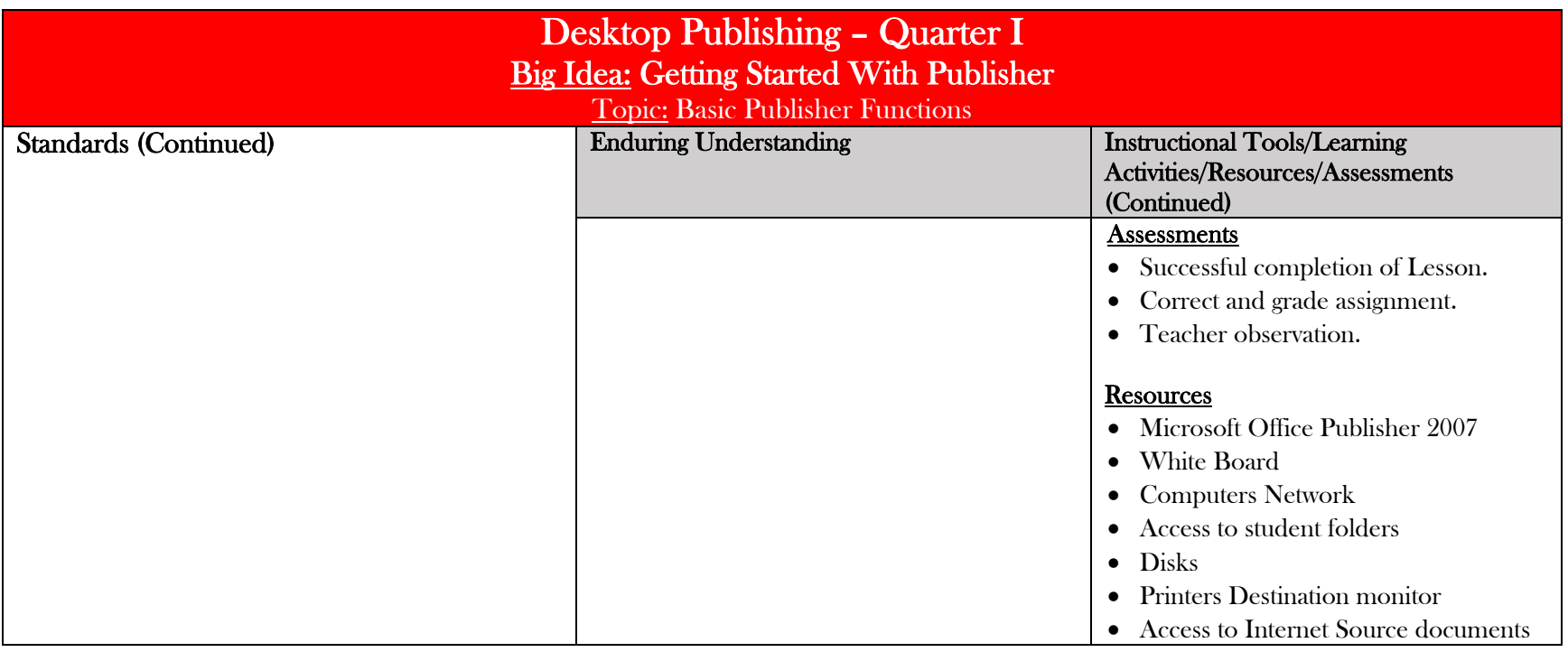

### Desktop Publishing – Quarter I Big Idea: Changing Design & Layout

Topic: Designs, Layouts, Color Schemes, Fonts

#### Standards:

#### **Objectives**

- Change a design
- $\bullet$ Restore extra content
- $\bullet$ Choose and create a custom color scheme
- $\bullet$ Delete and edit a color scheme
- $\bullet$ Choose a font scheme
- $\bullet$ Create a custom font scheme
- Delete a font scheme

### CPI's

- $\bullet$  8.1.12.B.1 B.3
- $\bullet$ 8.3.12.A.1
- $\bullet$ 8.4.12.B.1,,B.2, C.1
- $\bullet$ 8.5.12.A.3
- $\bullet$ 8.6.12.A.1-A.12,B.1, B.2

#### Career Ready Practices

CRP1, CRP2, CRP3, CRP4, CRP5, CRP6, CRP7, CRP8, CRP9, CRP10, CRP11, CRP12

#### English/Language Arts Standards

#### Overarching Goals:

- 1. Apply information-literacy skills to access, manage, and communicate information using a range of emerging technological tools.
- 2. Think critically and creatively to solve problems, synthesize and create new knowledge, and make informed decisions that affect individuals, the world community, and the environment.

GOAL

- 3. Gain enhanced understanding of global interdependencies as well as multiple cultural perspectives, differing points of view, and diverse values.
- 4. Employ a systemic approach to understand the design process, the designed world, and the interrelationship and impact of technologies.
- 5.Model digital citizenship.

Goal 5: The student will be able to Change the design and layout, choose a color scheme, create a new color scheme, customize or delete a color scheme, change the font scheme, create a custom font scheme, edit or delete a font scheme.

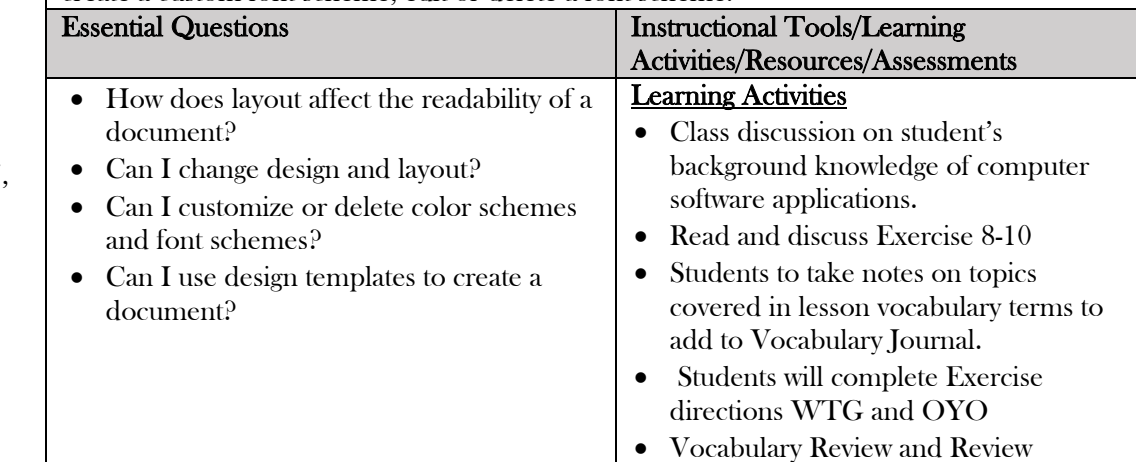

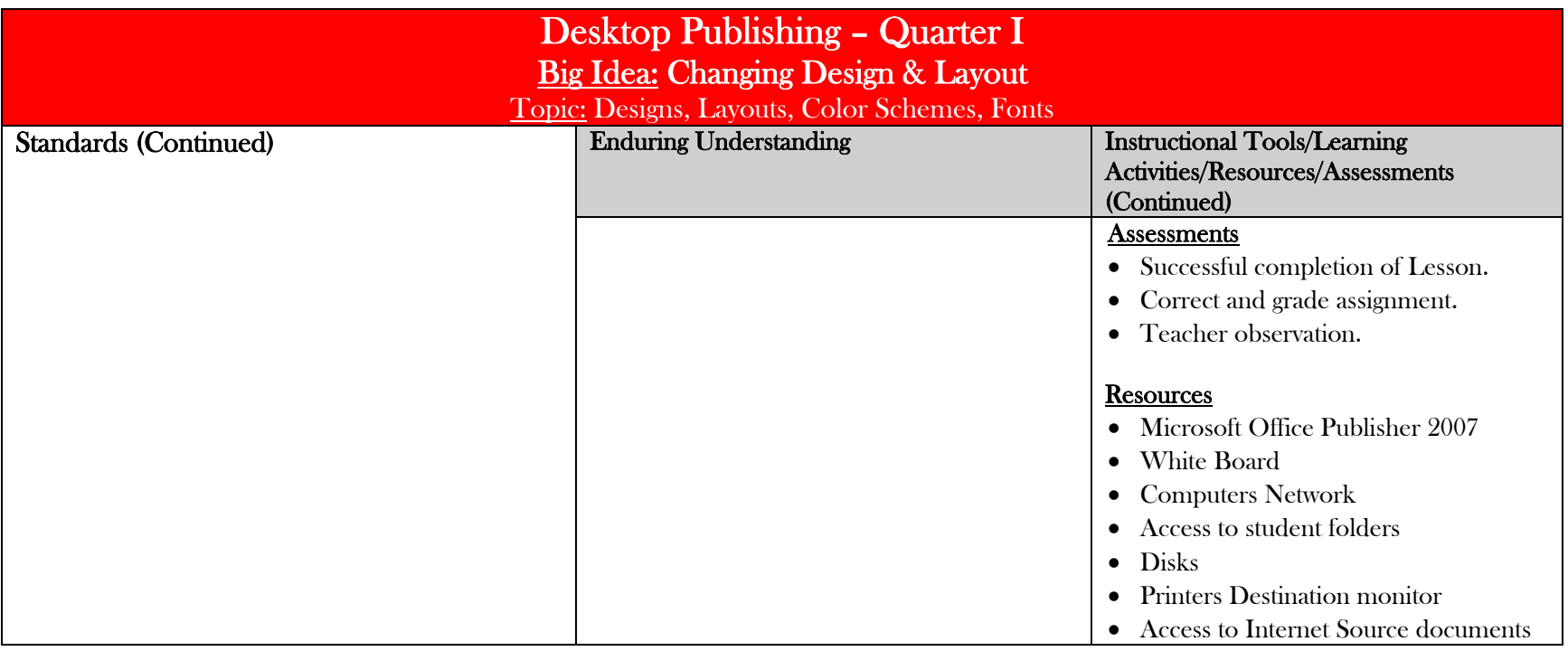

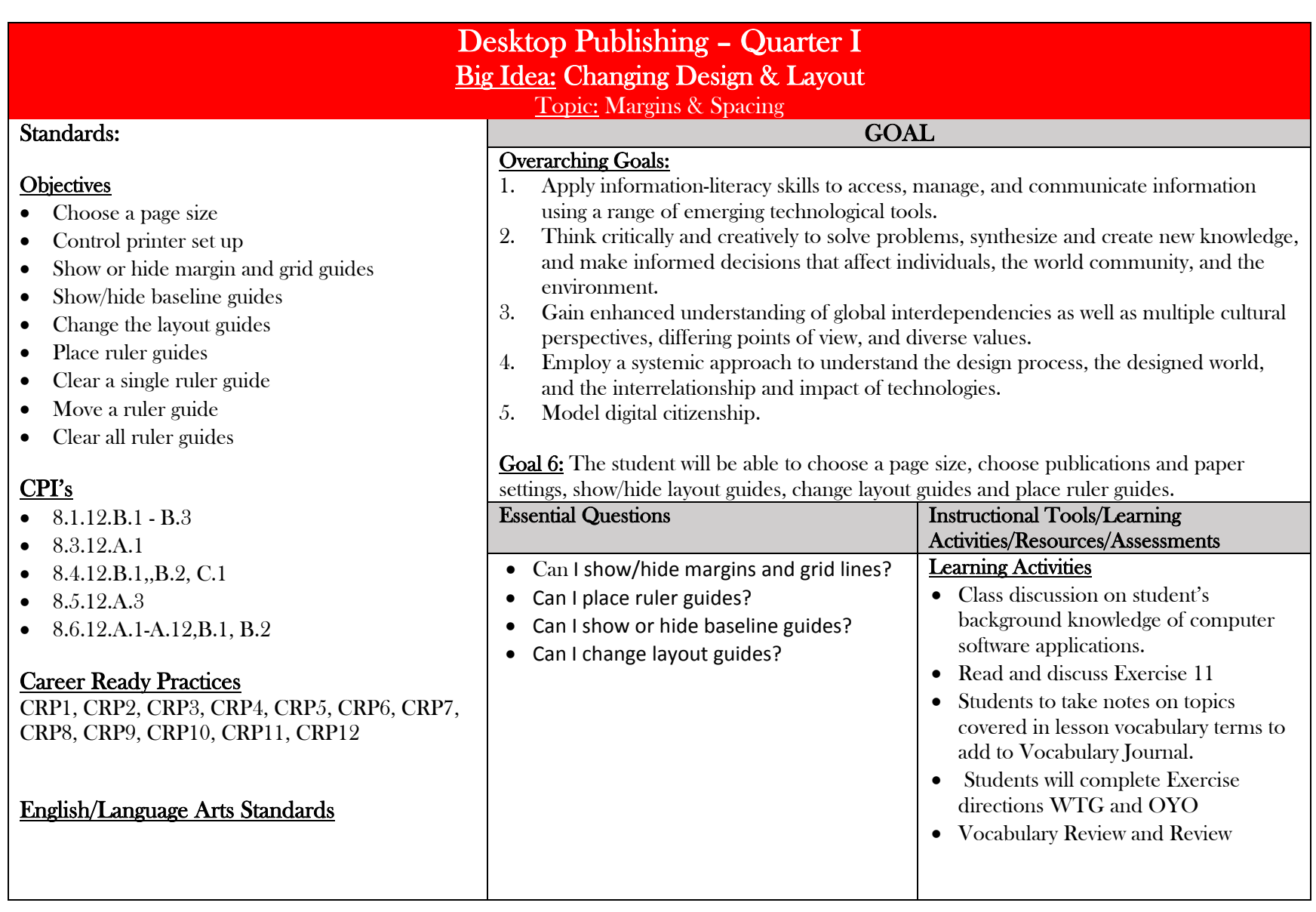

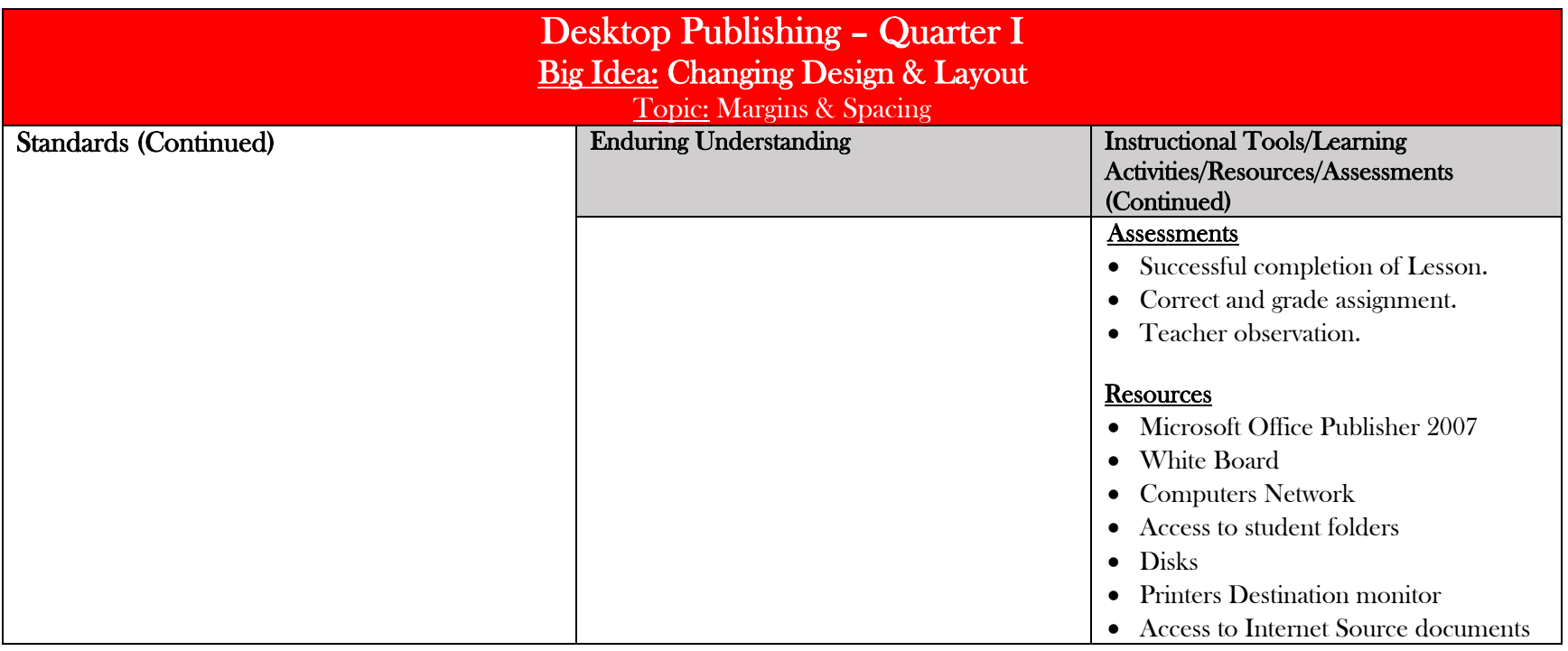

### Desktop Publishing – Quarter I Big Idea: Changing Design & Layout

Topic: Creating Master Pages & New Pages

#### Standards:

#### **Objectives**

- Insert a page
- $\bullet$ Delete a page
- View as a two-page spread

• Go to a specific page

 $\bullet$ Work with headers and footers

 $\bullet$ Use page numbering

- Work with master pages
- Name pages
- $\bullet$ Move pages

# CPI's

- $\bullet$ 8.1.12.B.1 - B.3
- 8.3.12.A.1
- $\bullet$  8.4.12.B.1,,B.2, C.1
- $\bullet$ 8.5.12.A.3
- $\bullet$ 8.6.12.A.1-A.12,B.1, B.2

#### Career Ready Practices

CRP1, CRP2, CRP3, CRP4, CRP5, CRP6, CRP7, CRP8, CRP9, CRP10, CRP11, CRP12

#### English/Language Arts Standards

### GOAL

#### Overarching Goals:

- 1. Apply information-literacy skills to access, manage, and communicate information using a range of emerging technological tools.
- 2. Think critically and creatively to solve problems, synthesize and create new knowledge, and make informed decisions that affect individuals, the world community, and the environment.
- 3. Gain enhanced understanding of global interdependencies as well as multiple cultural perspectives, differing points of view, and diverse values.
- 4. Employ a systemic approach to understand the design process, the designed world, and the interrelationship and impact of technologies.
- 5.Model digital citizenship.

#### Goal 7: The student will be able to insert, delete, move, and number pages. Use a master page, name a page

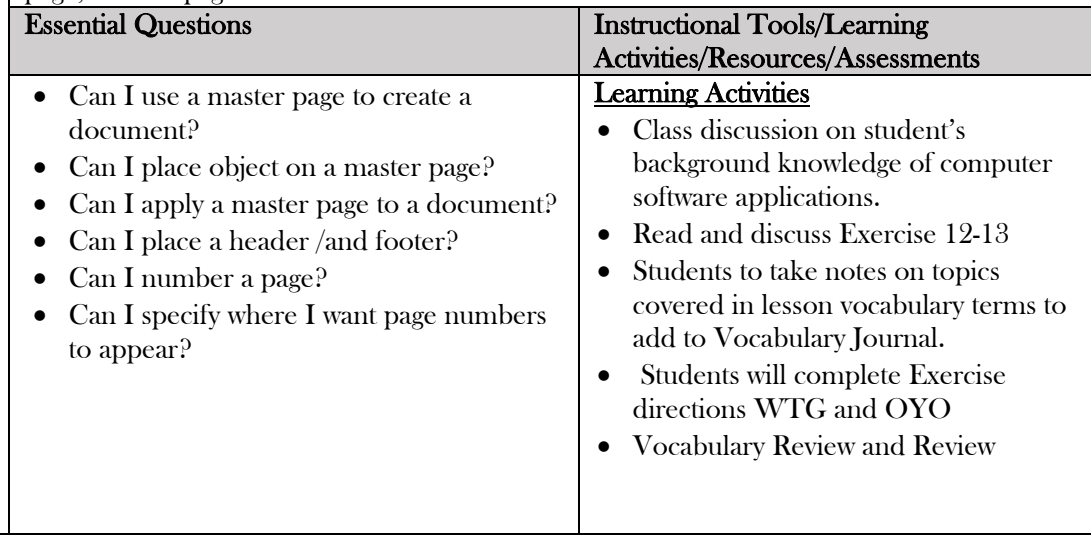

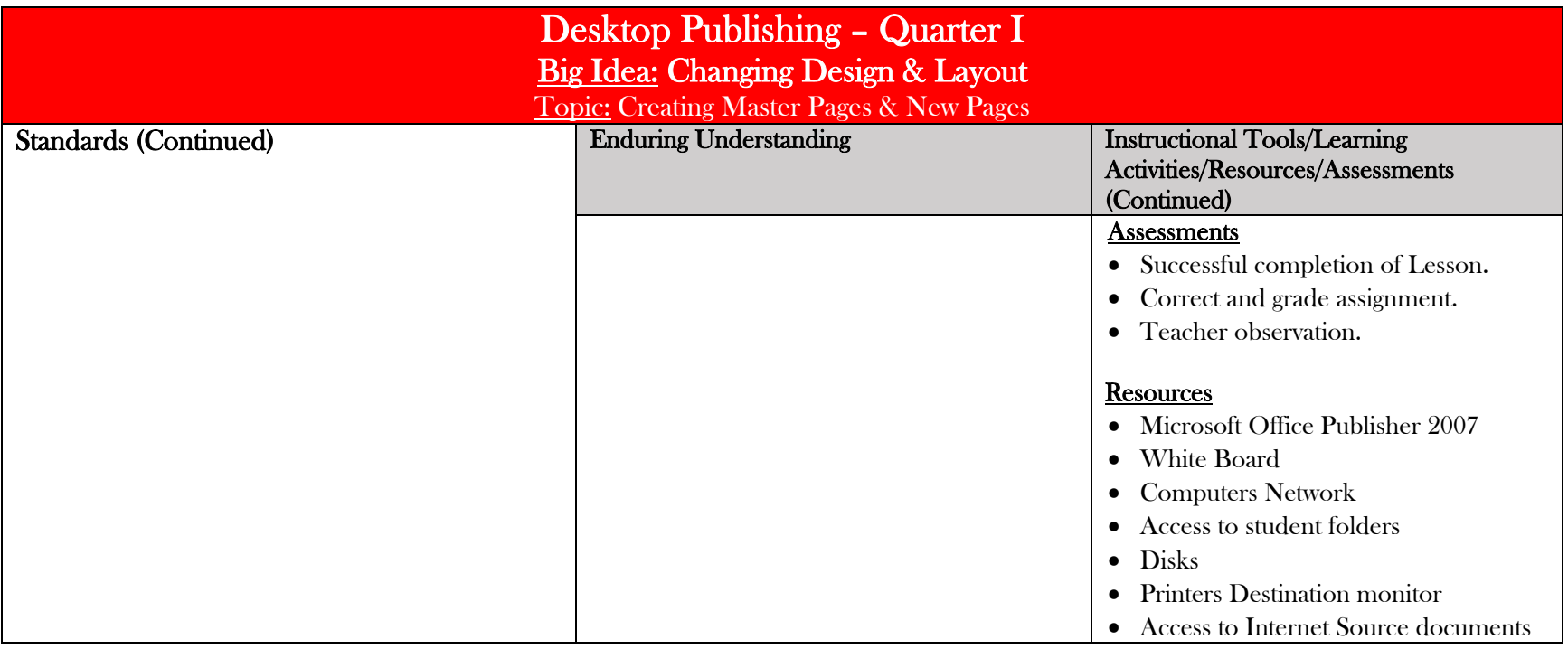

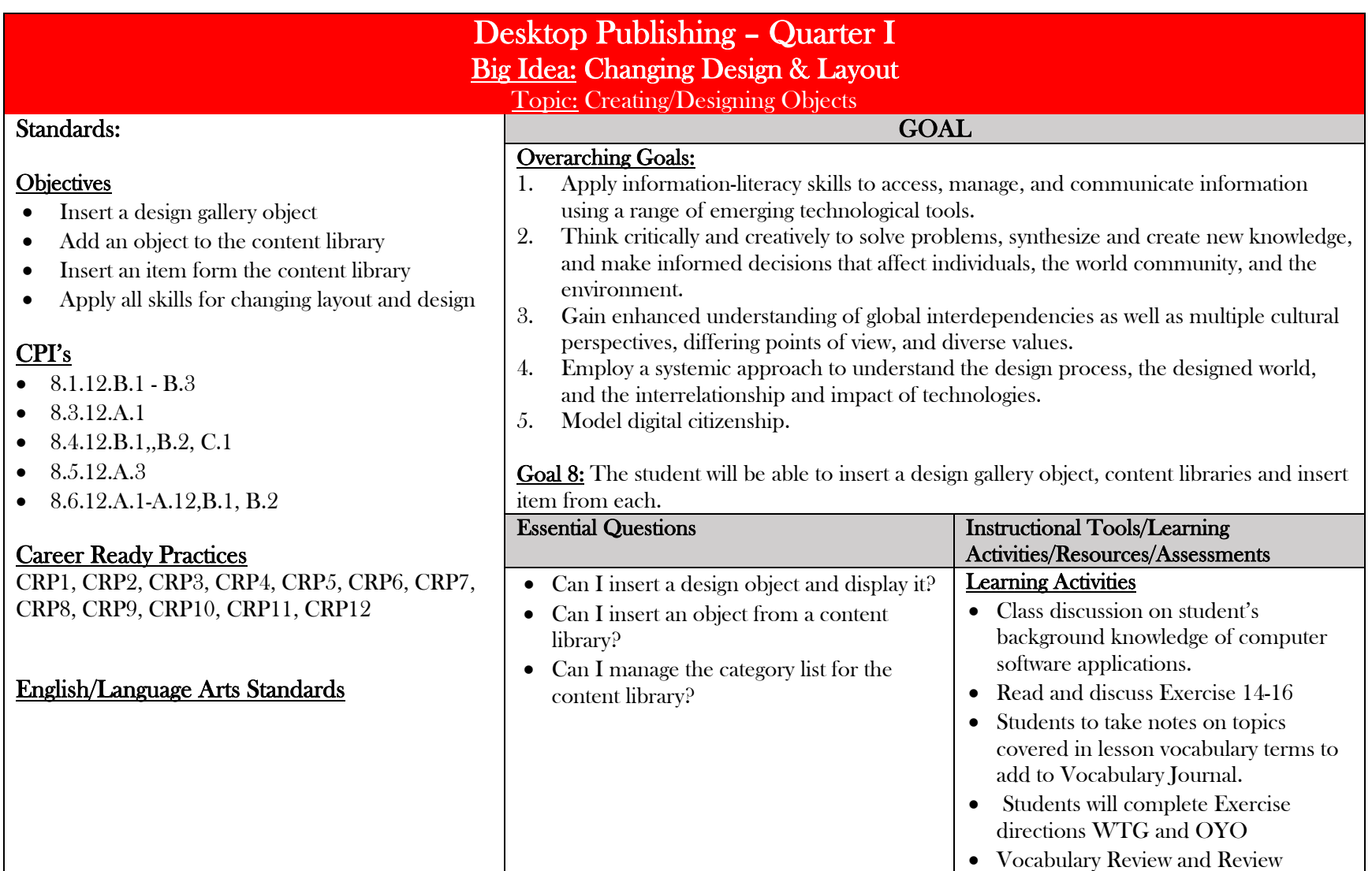

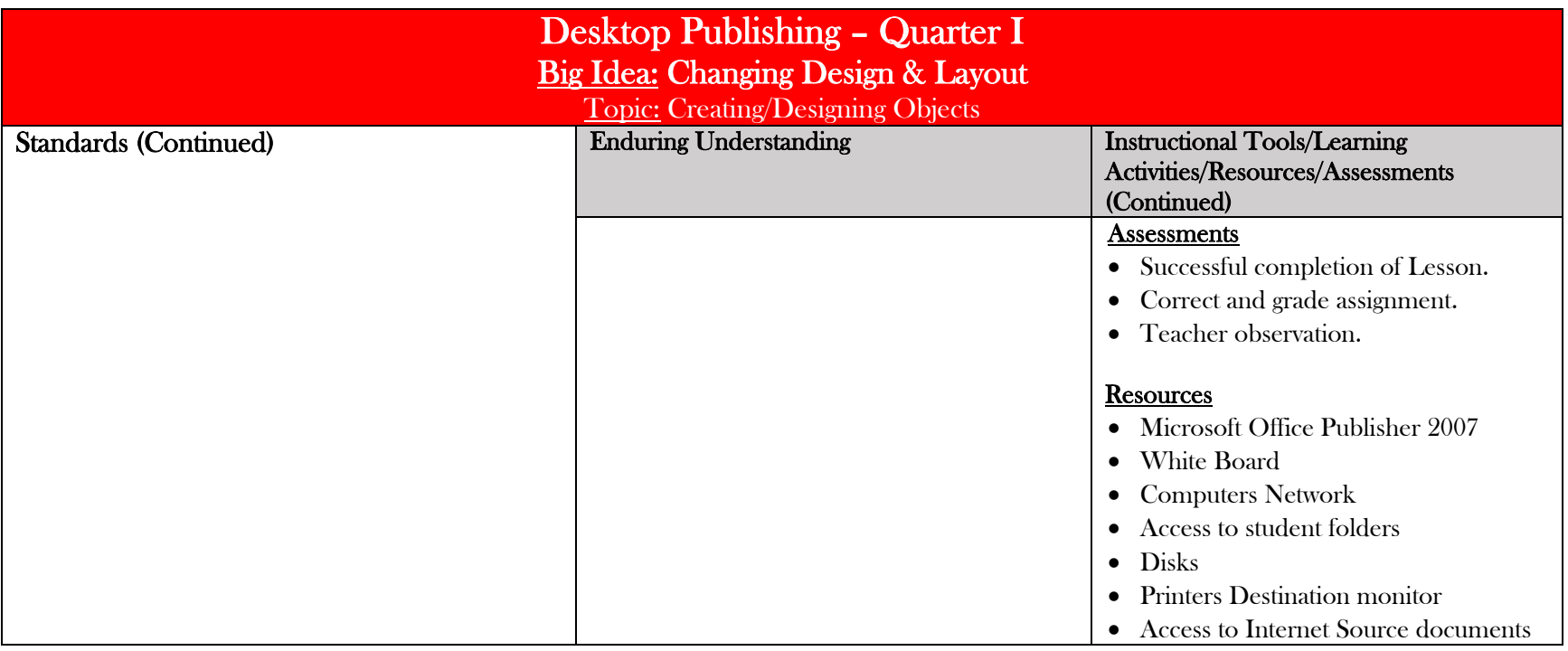

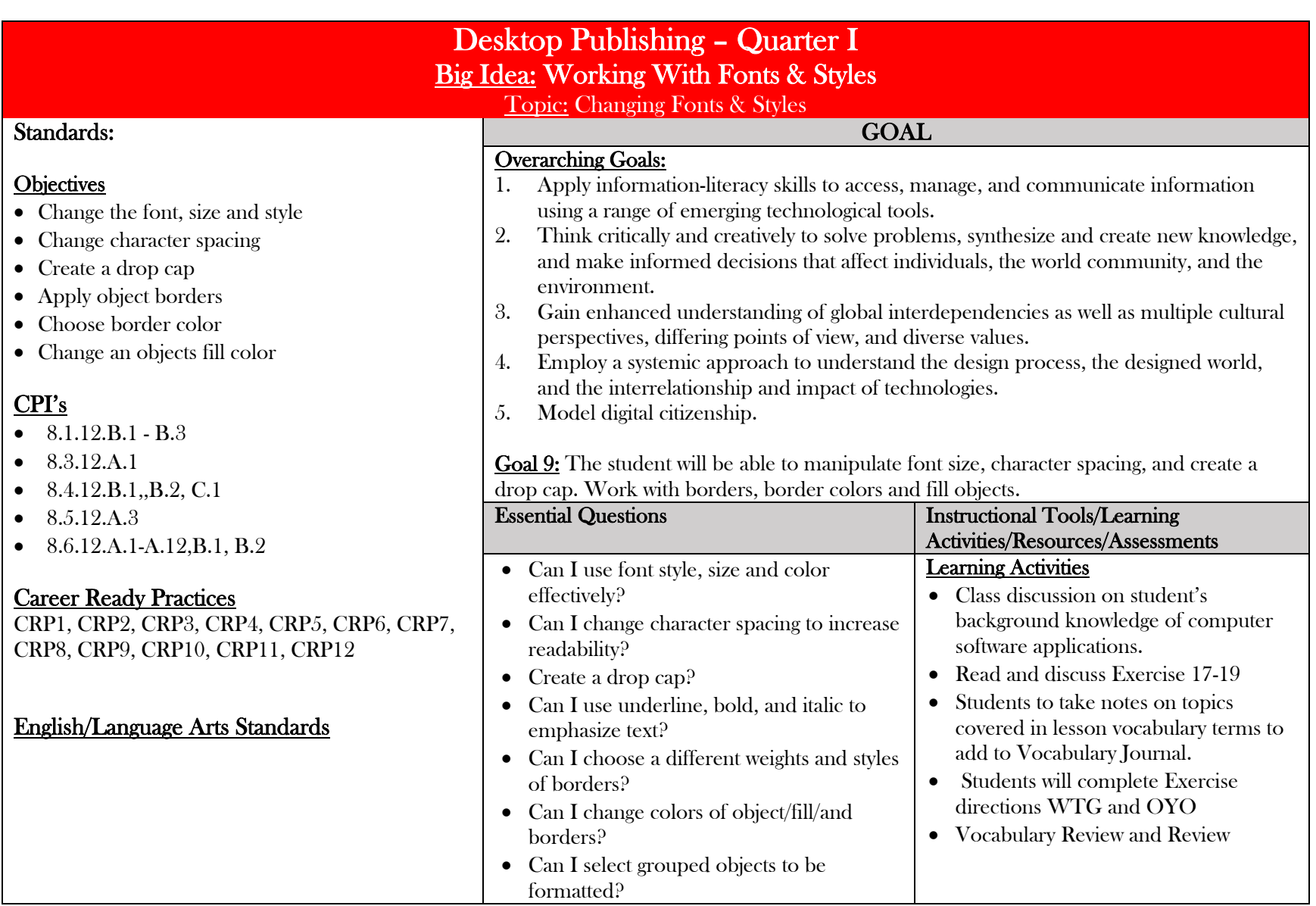

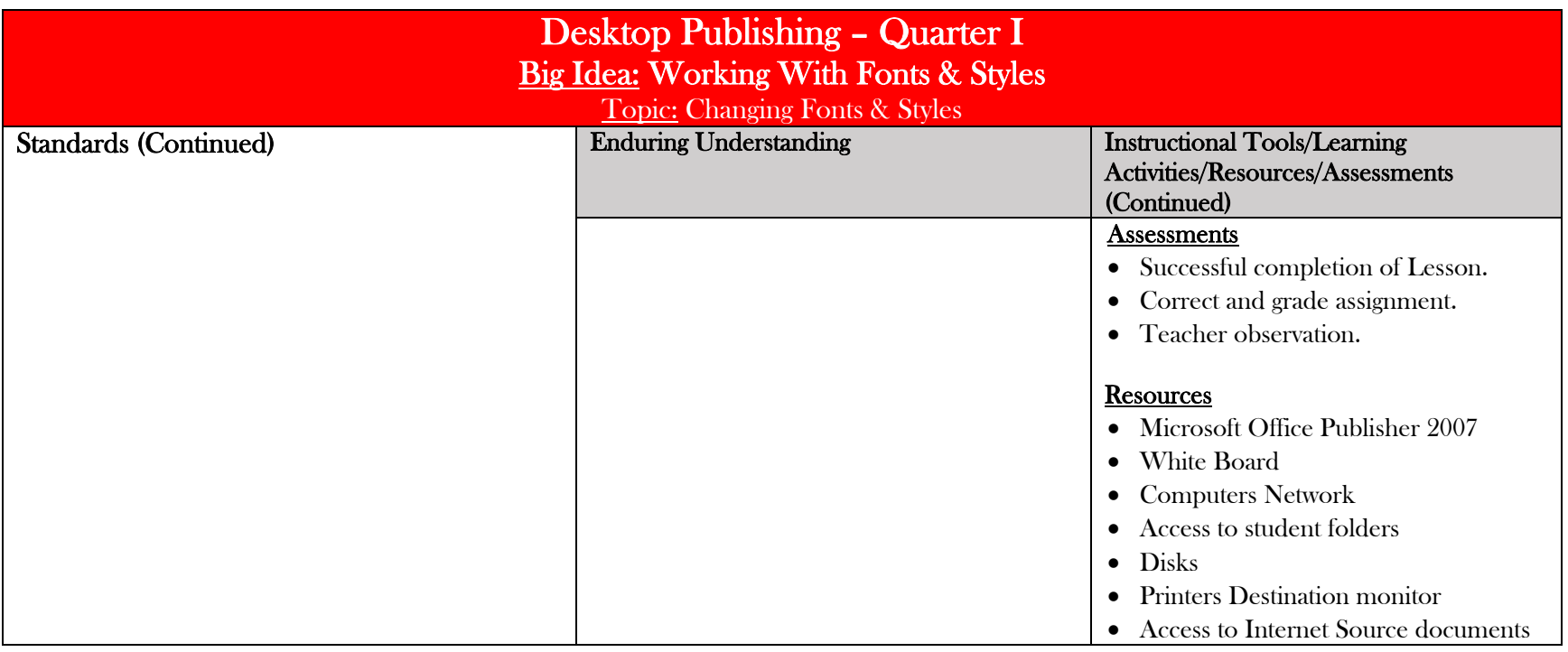

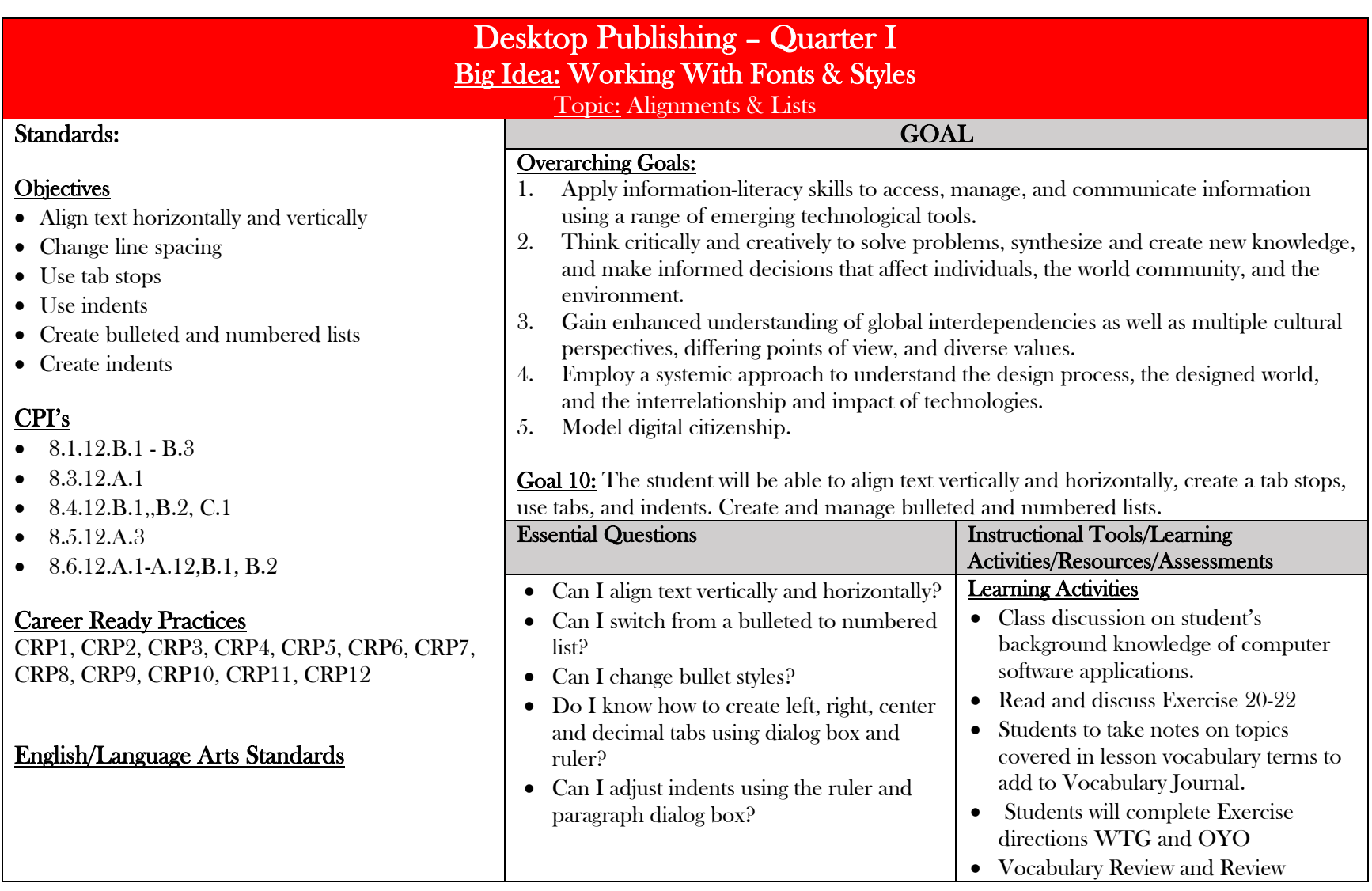

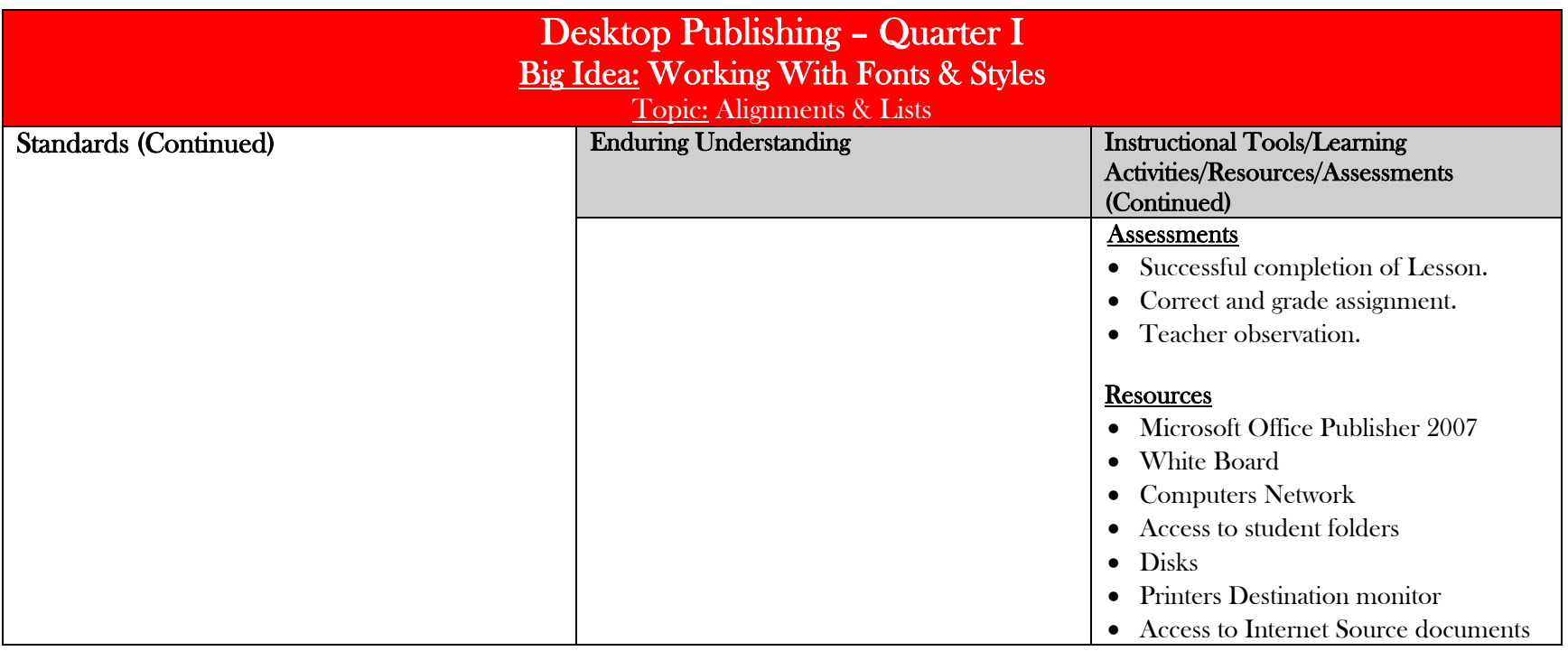

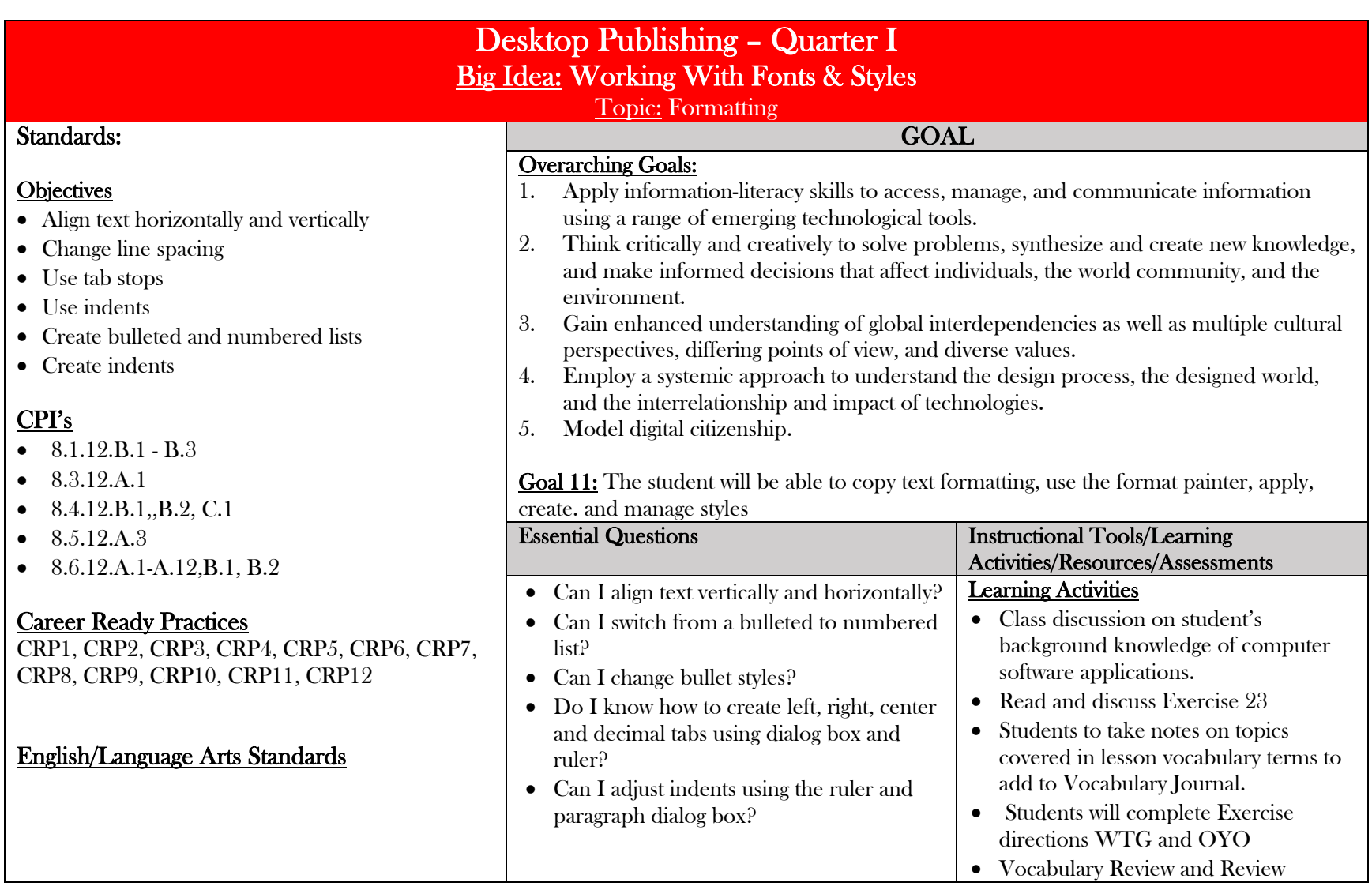

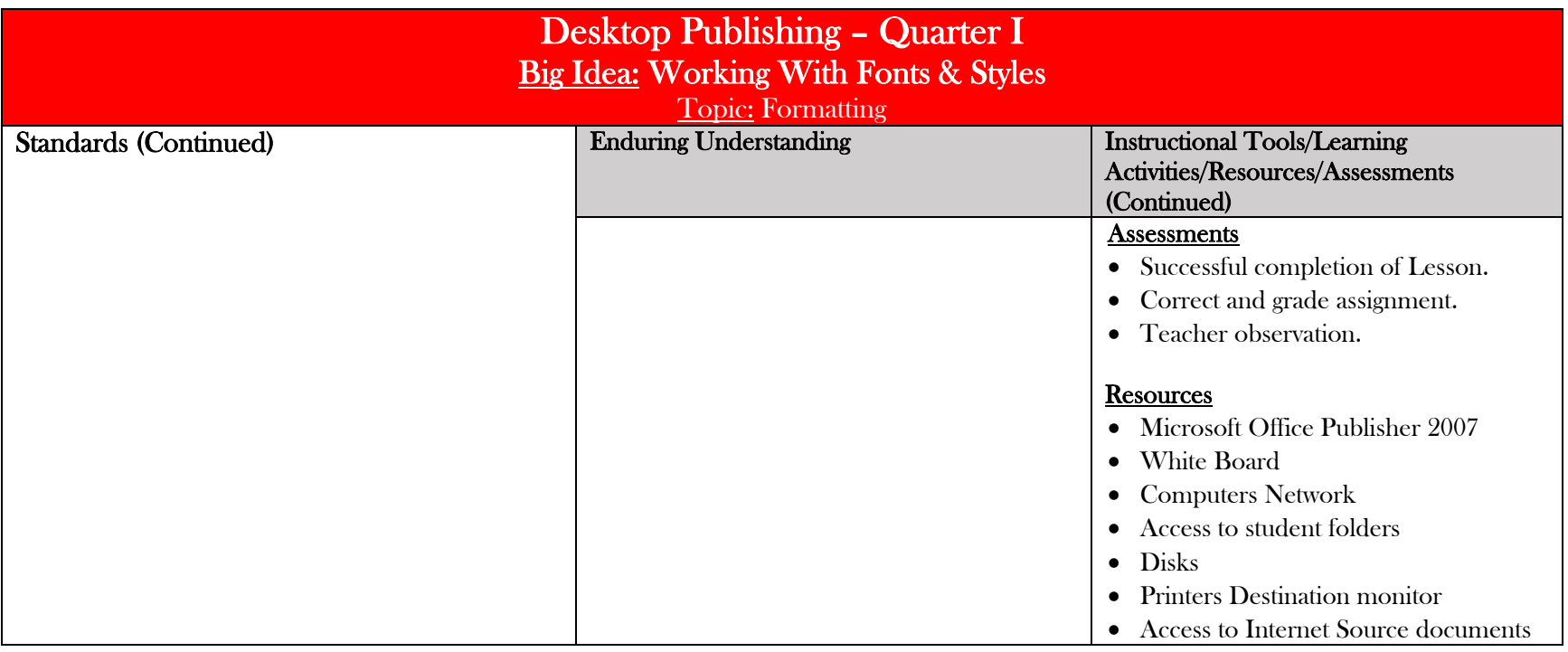

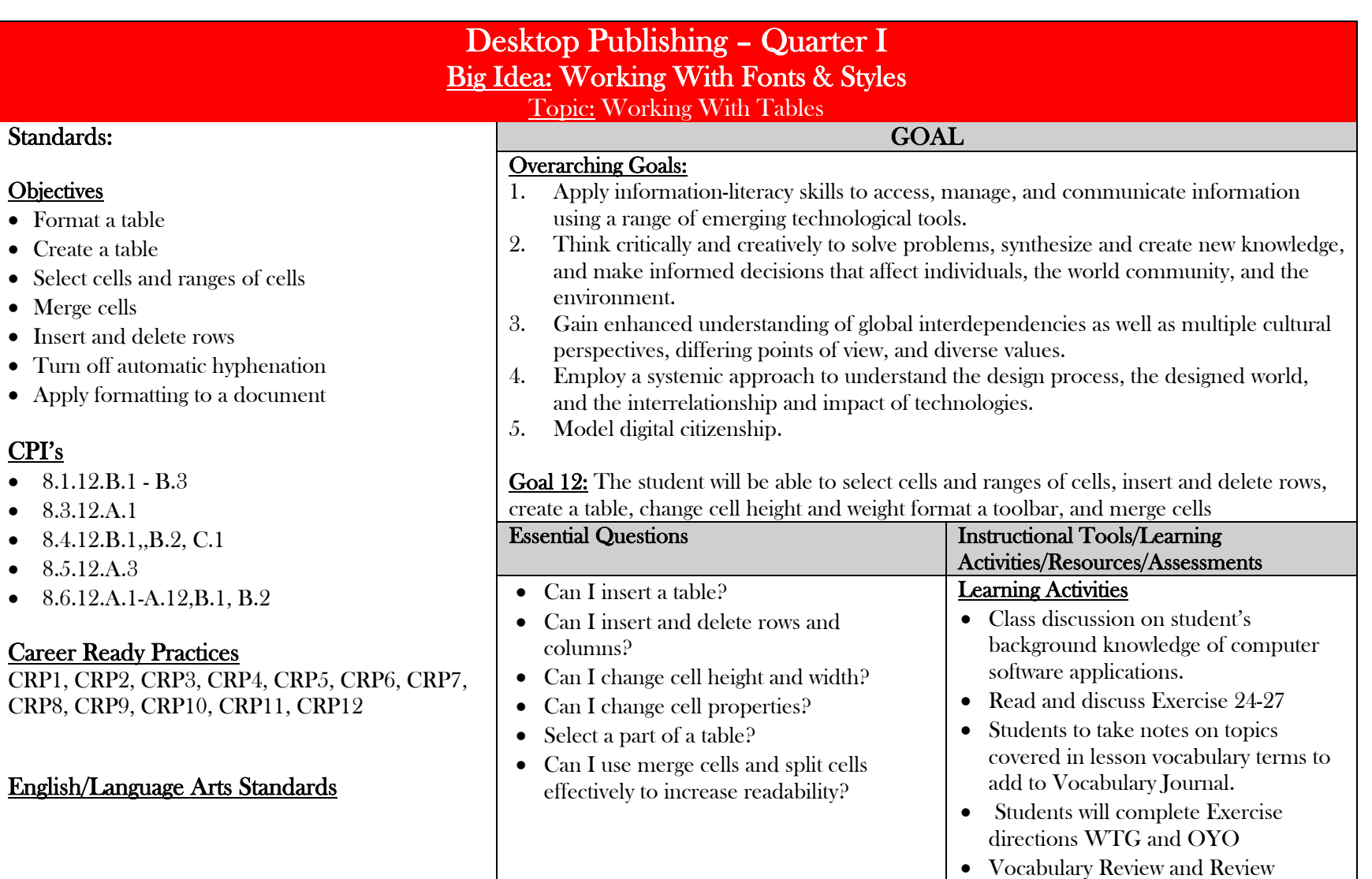

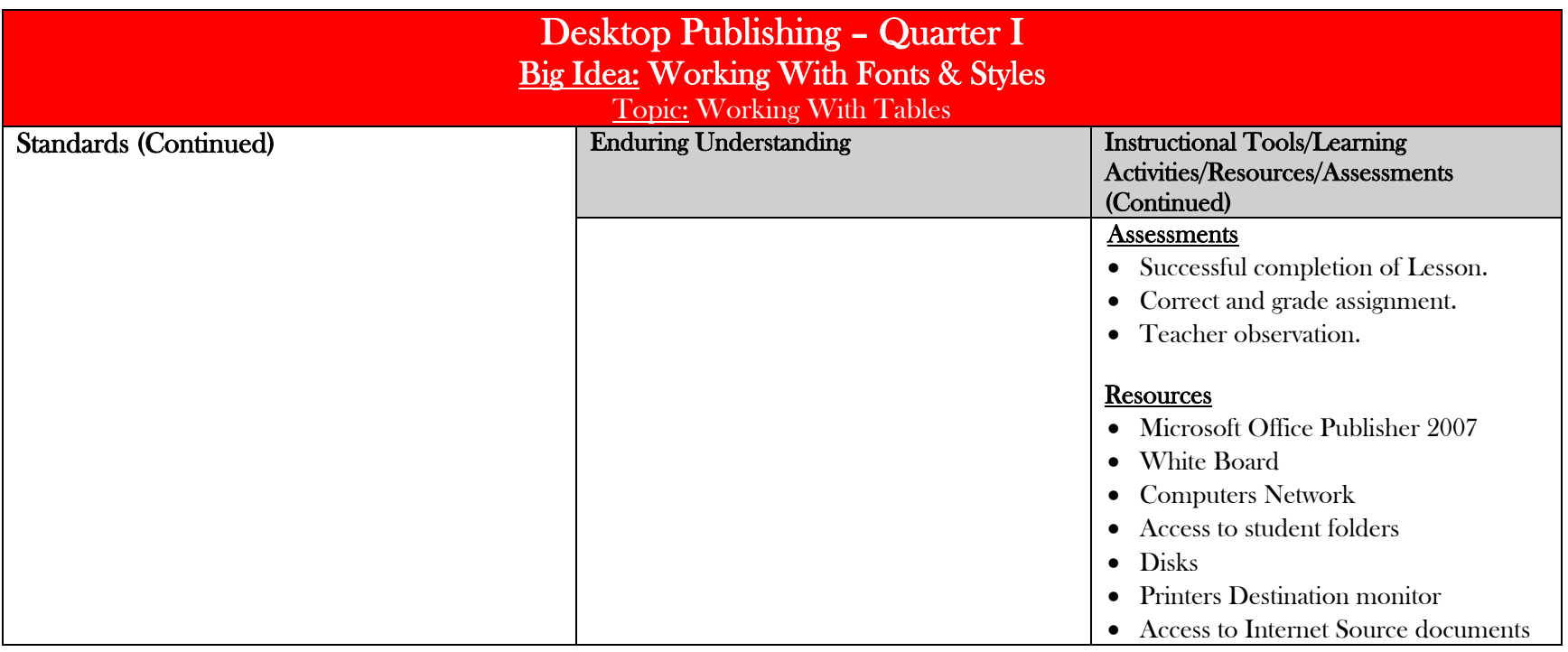

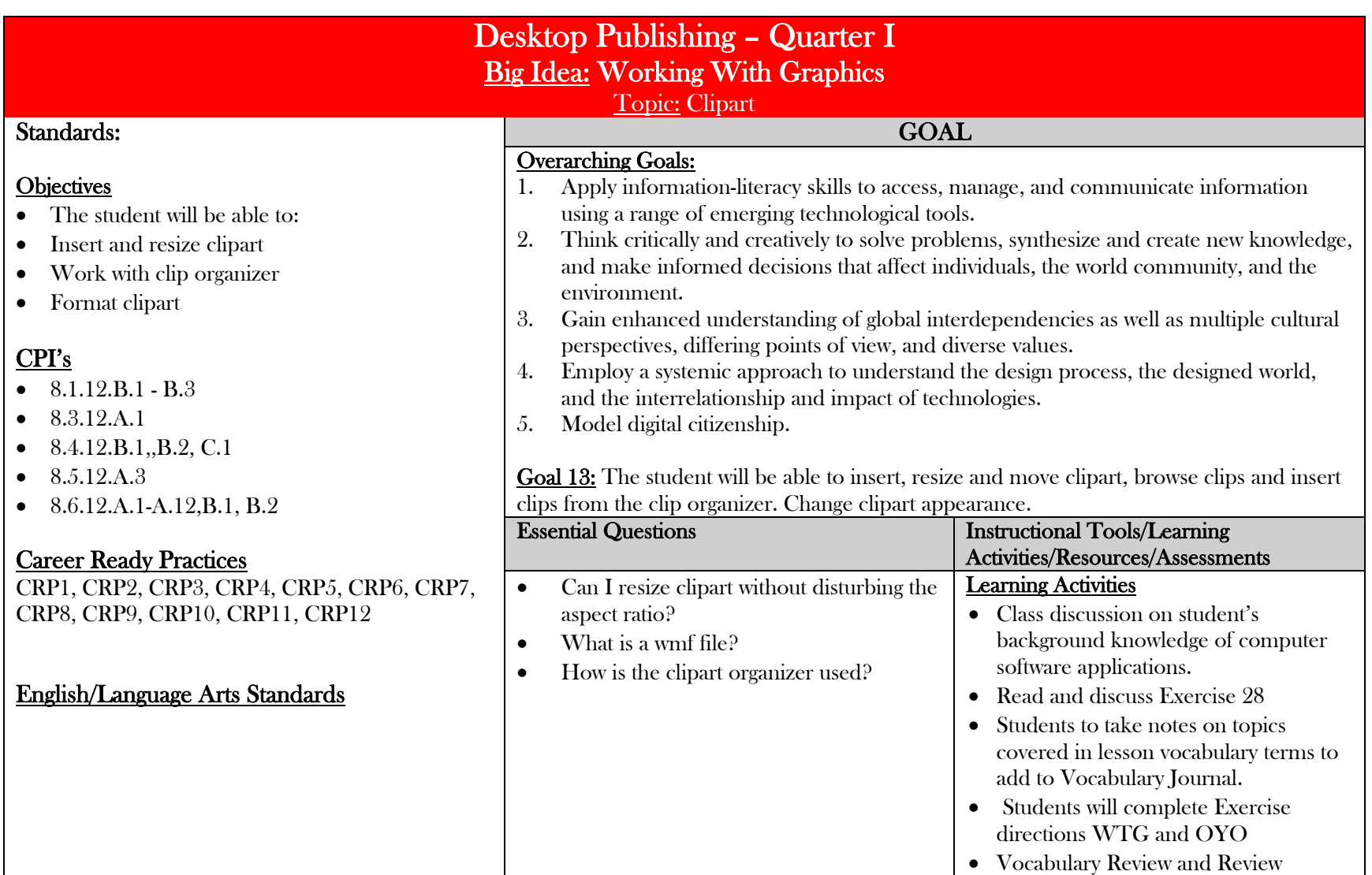

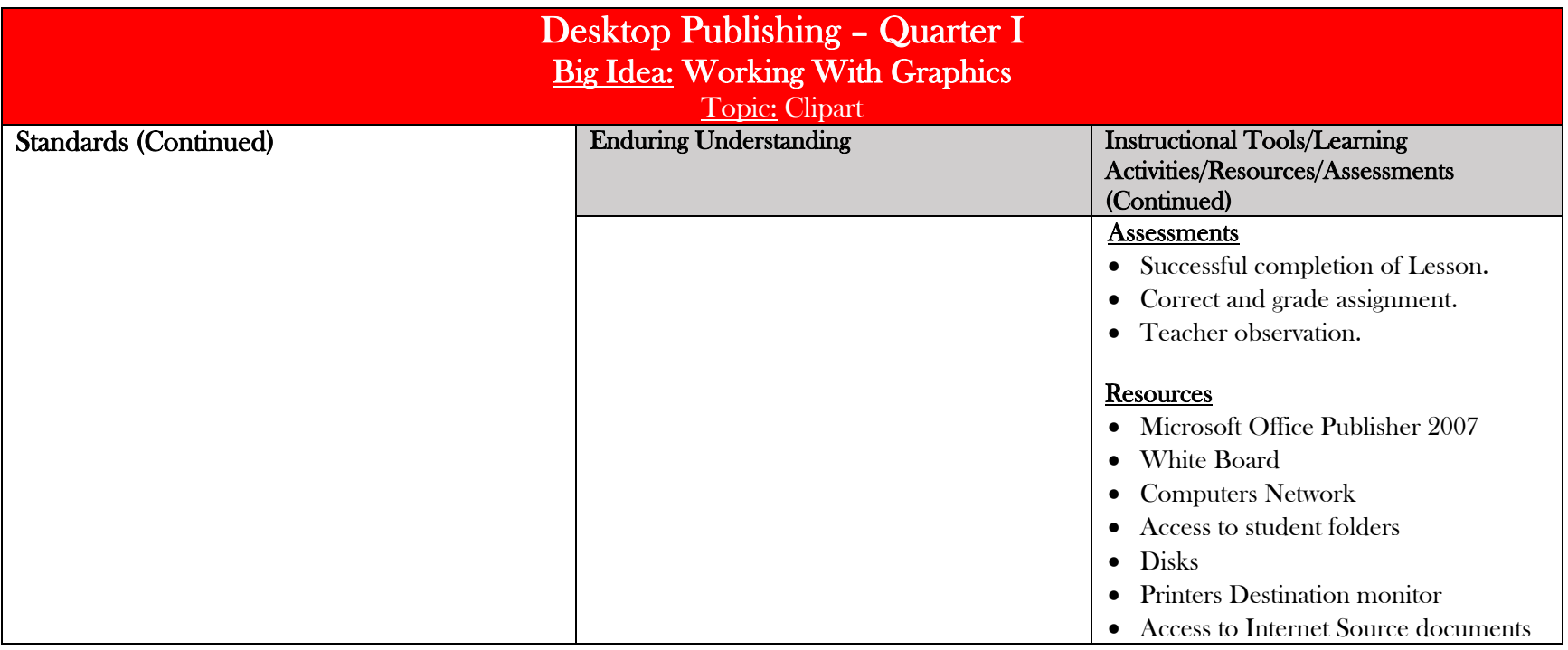

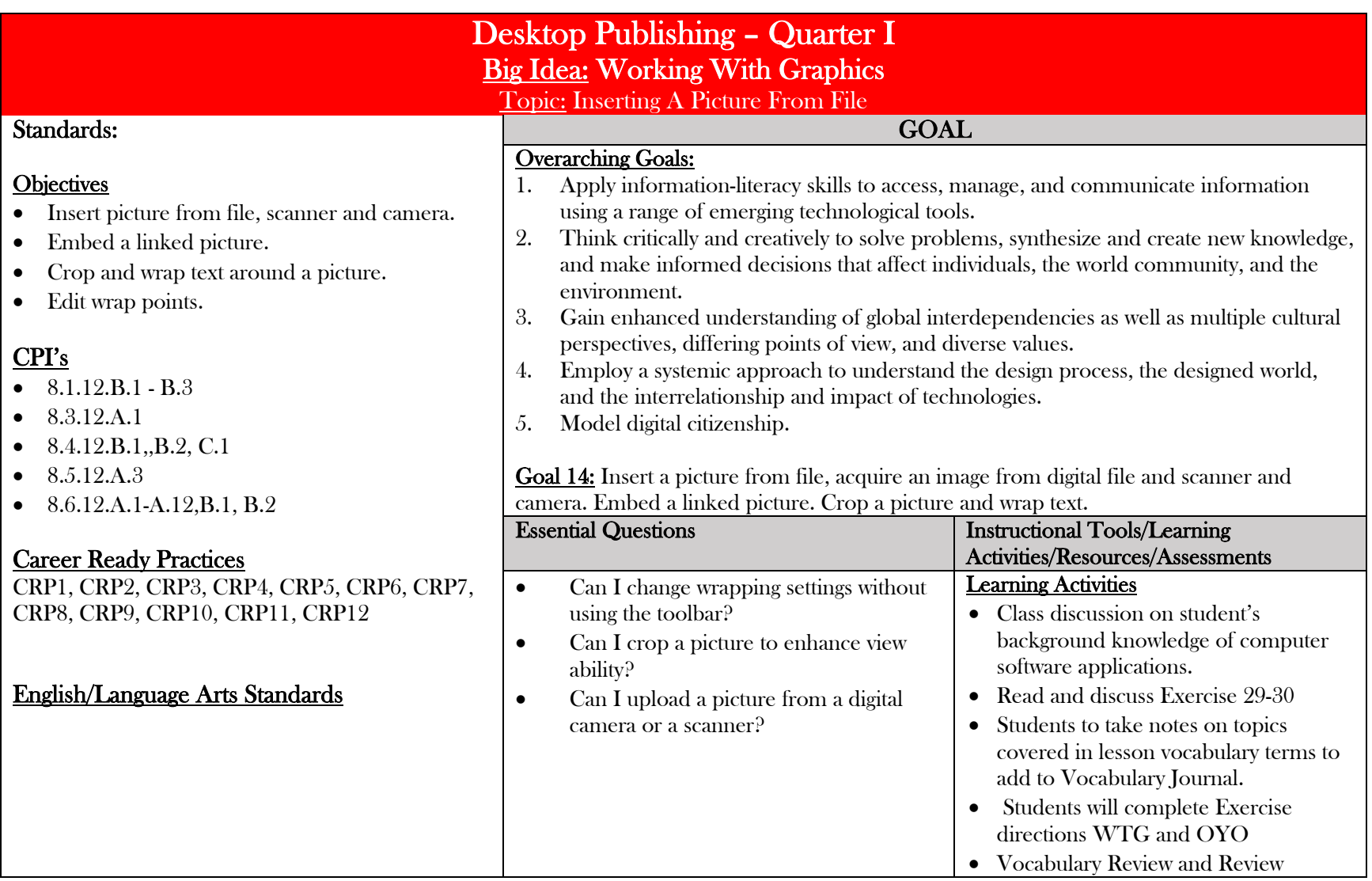

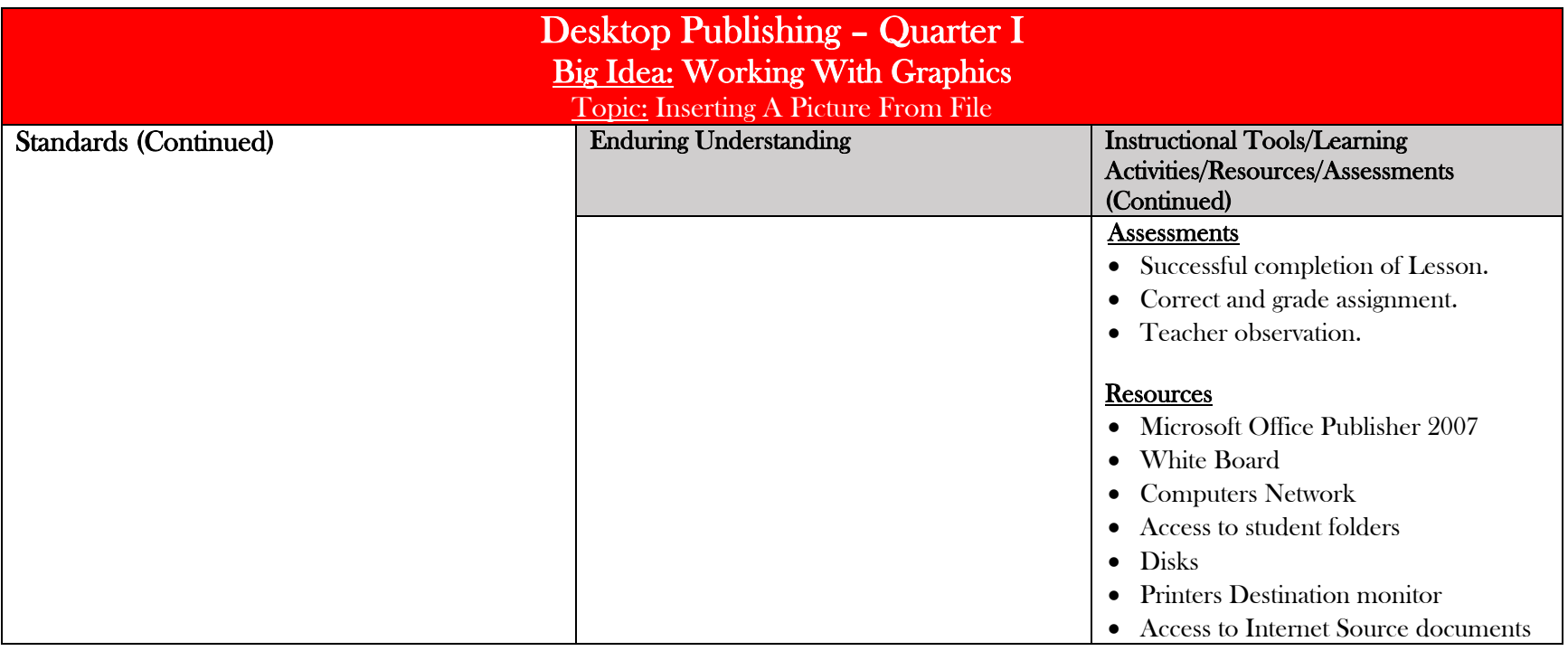

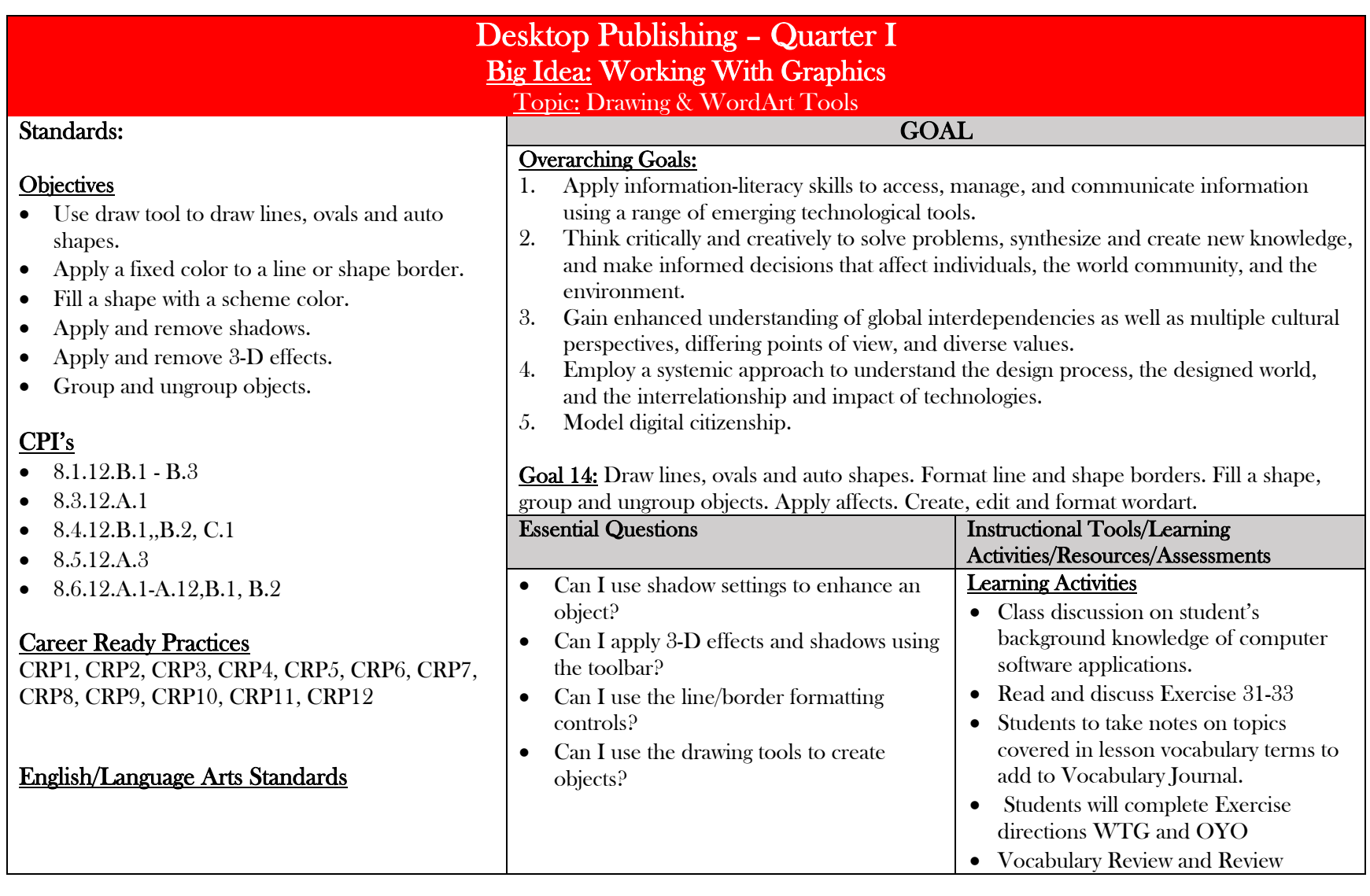

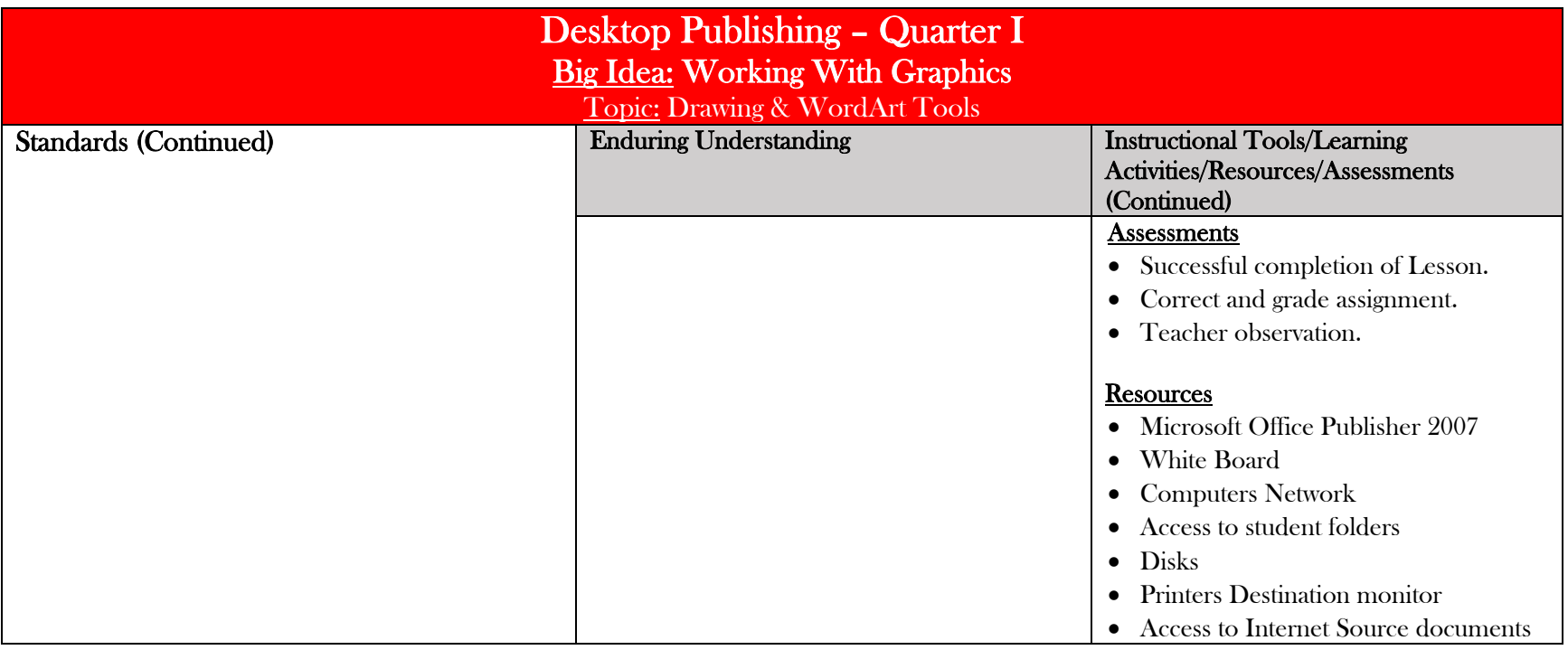

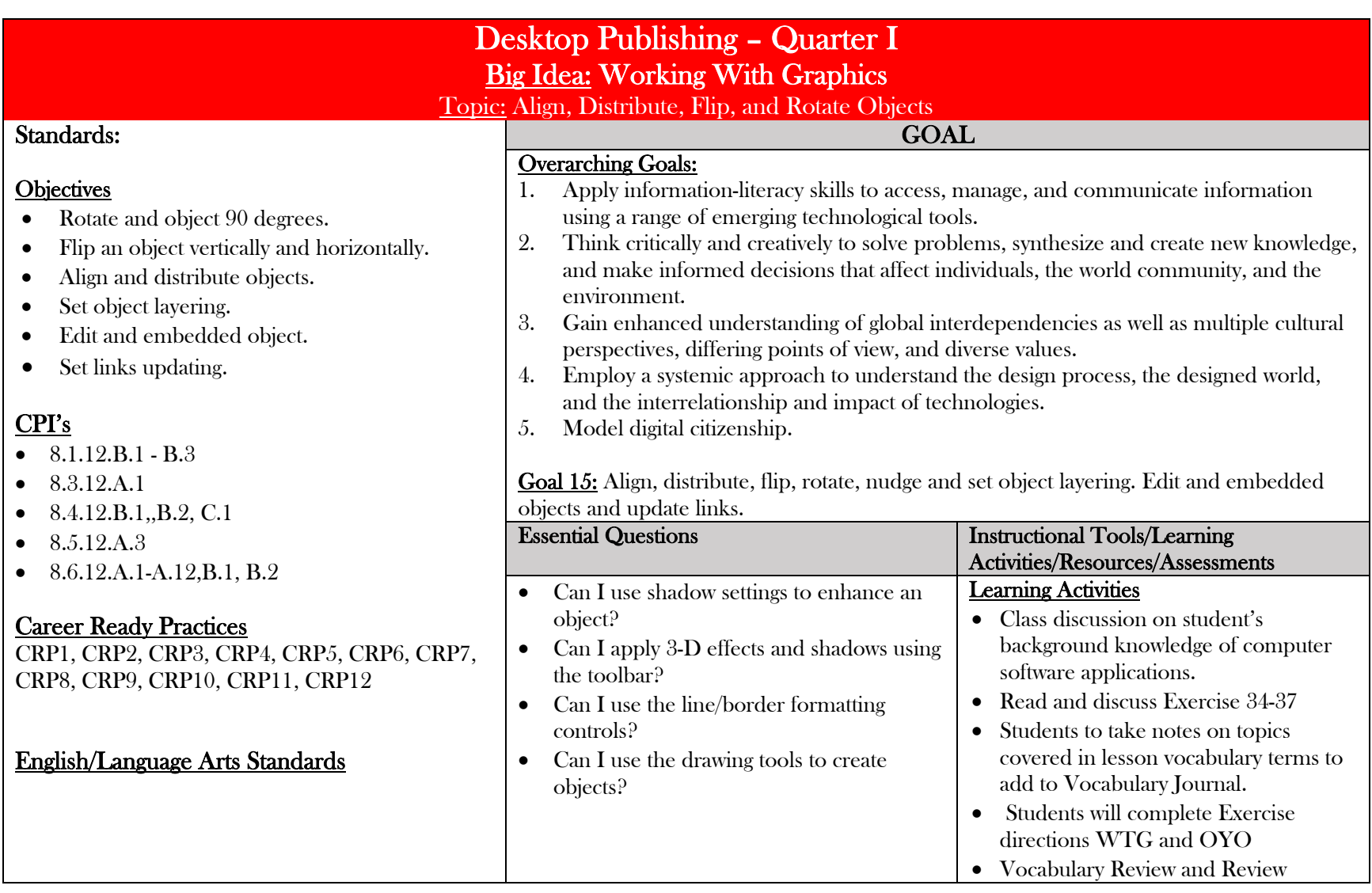

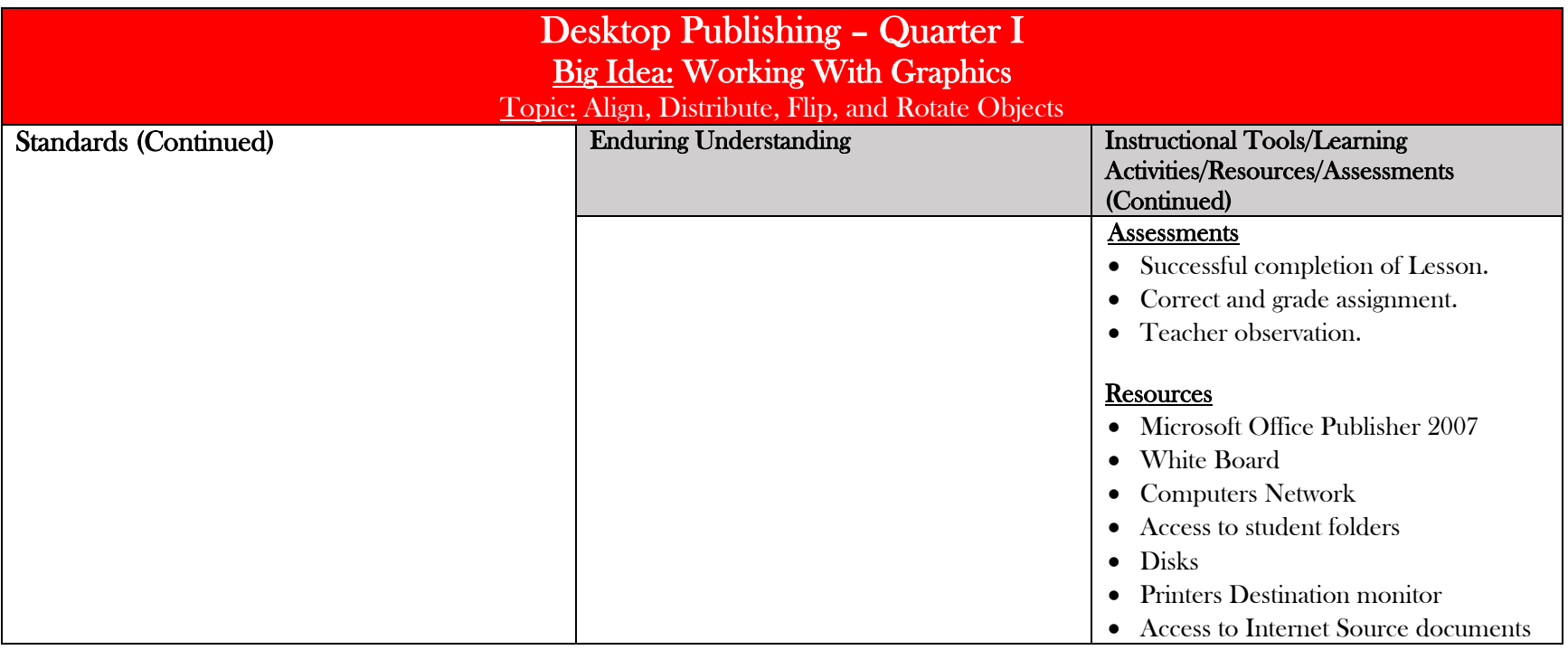

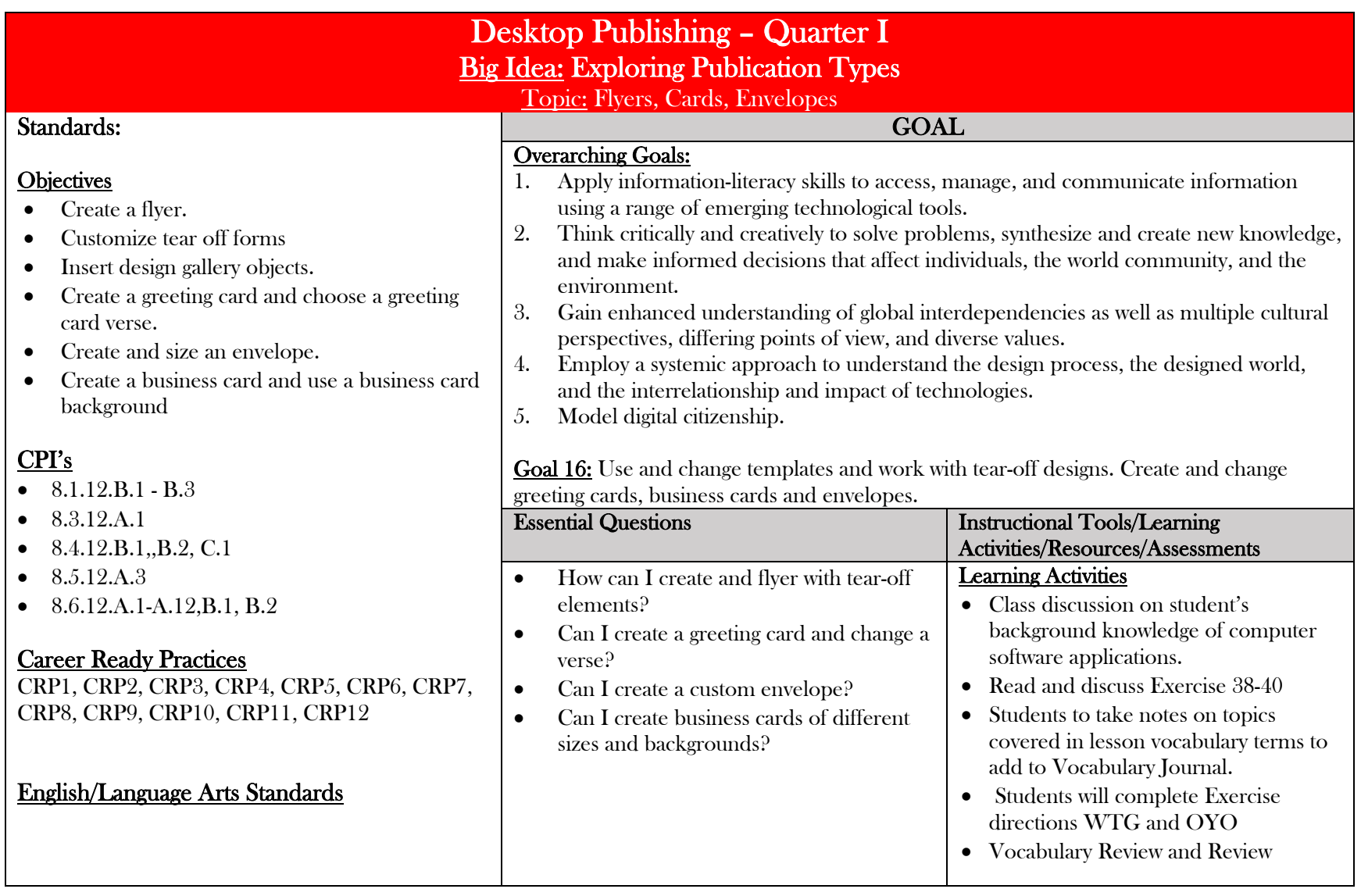

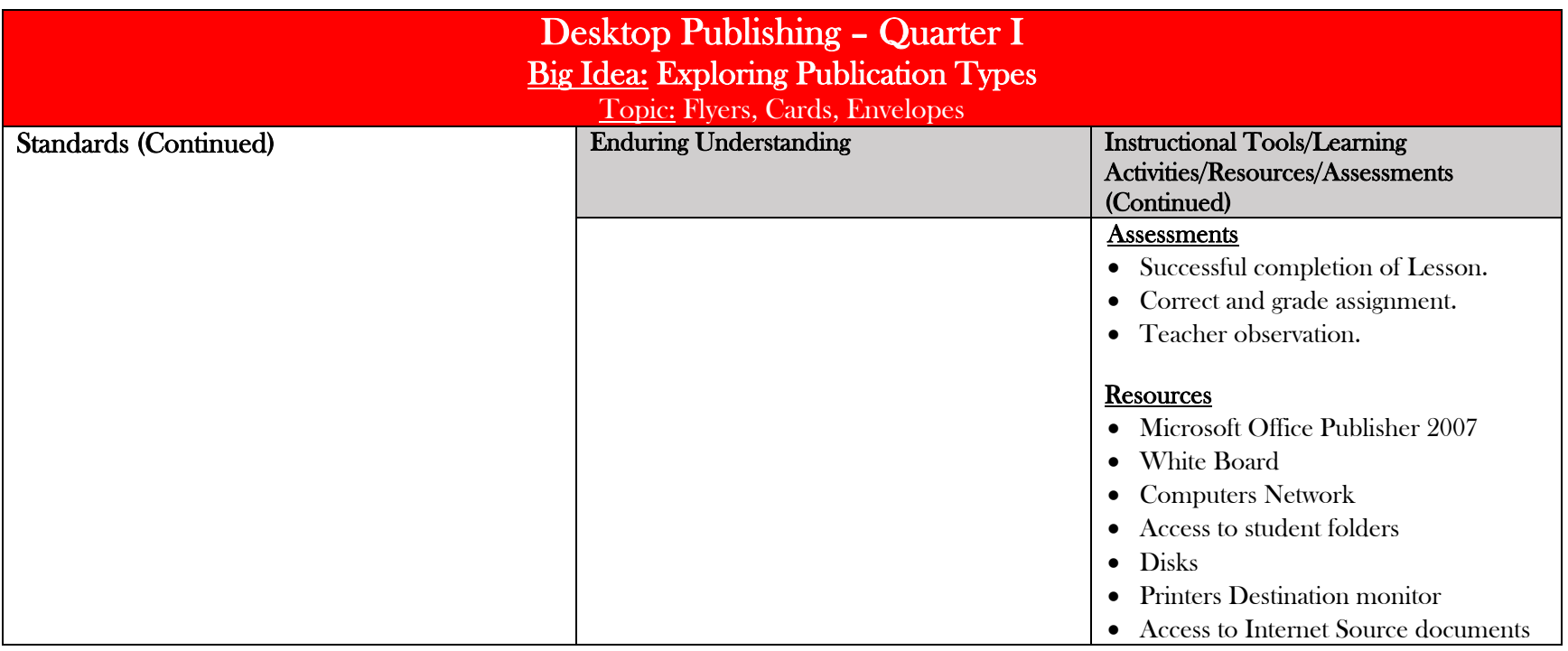

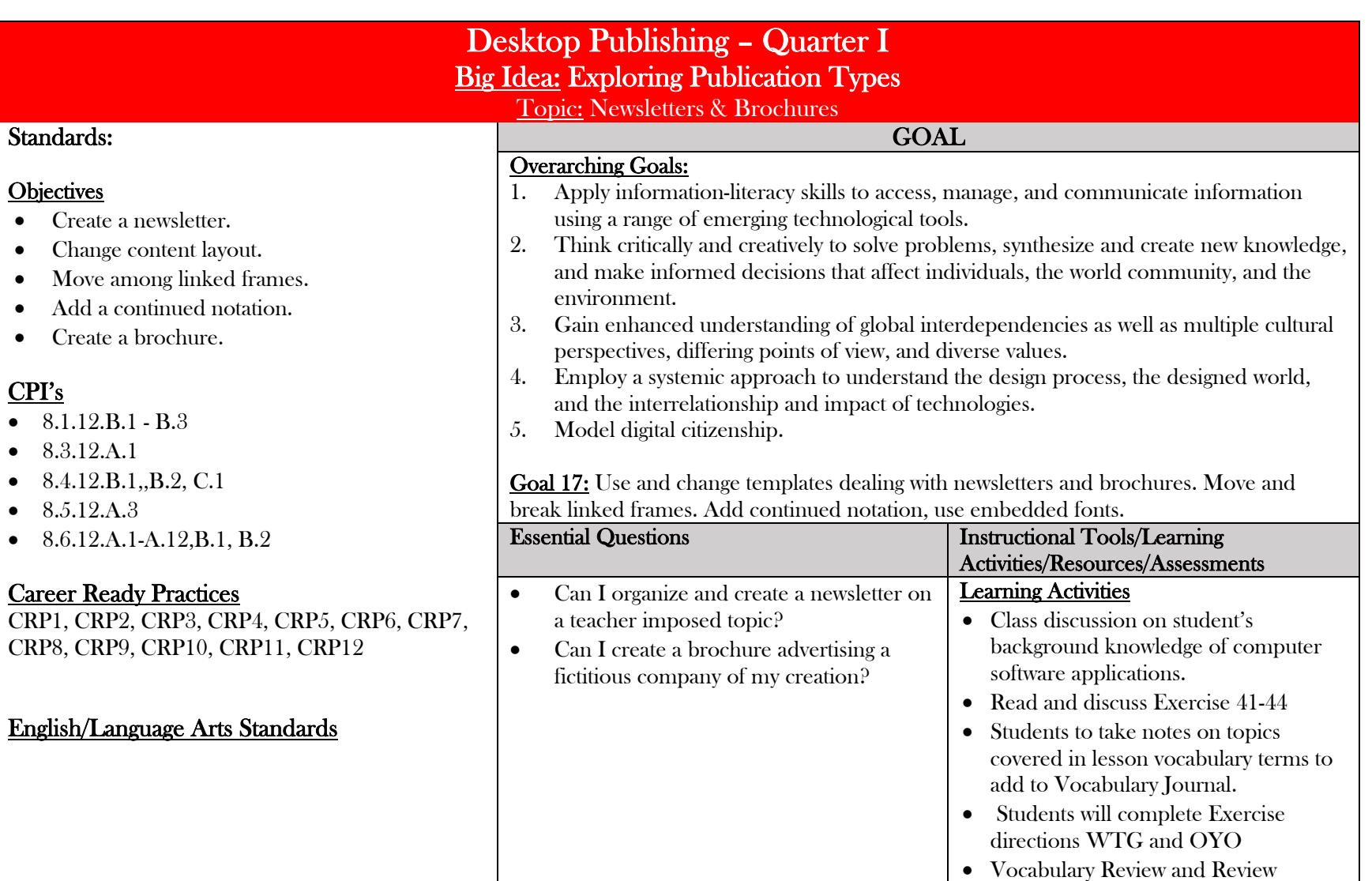

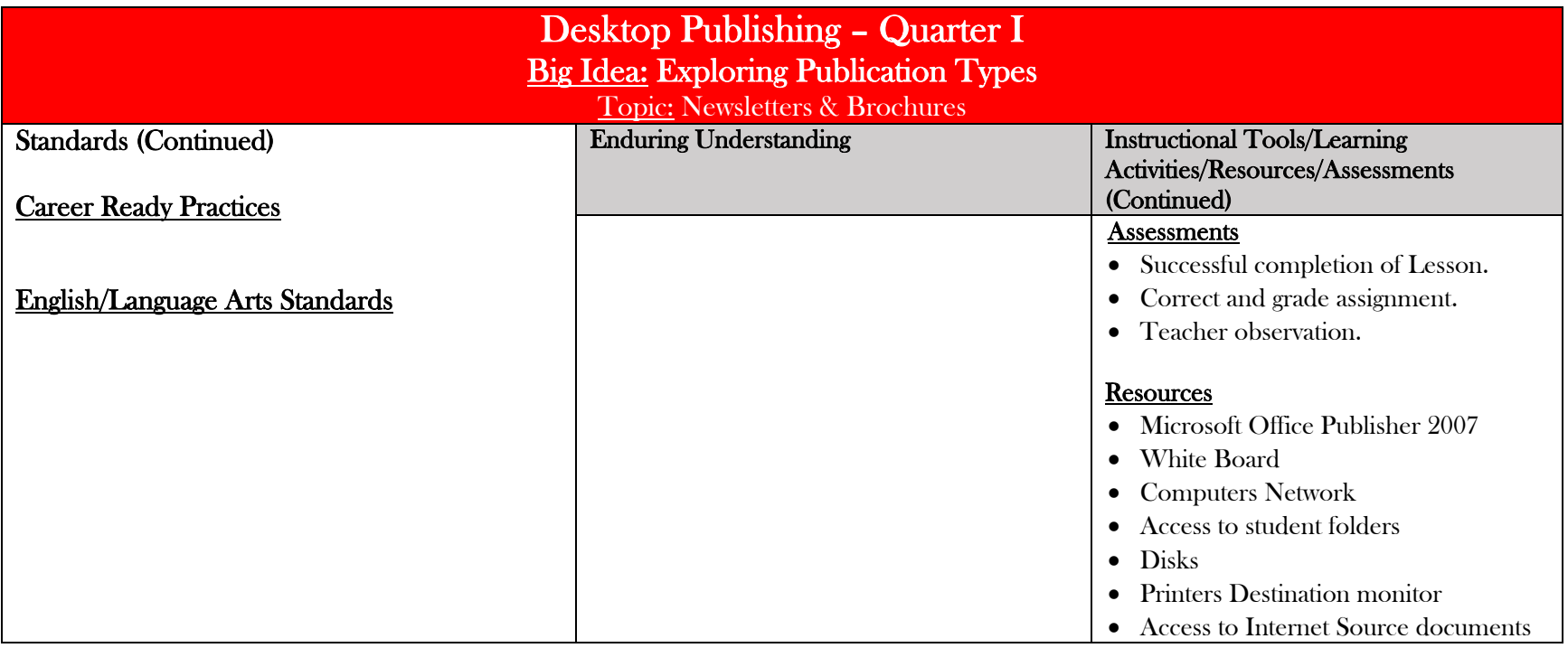

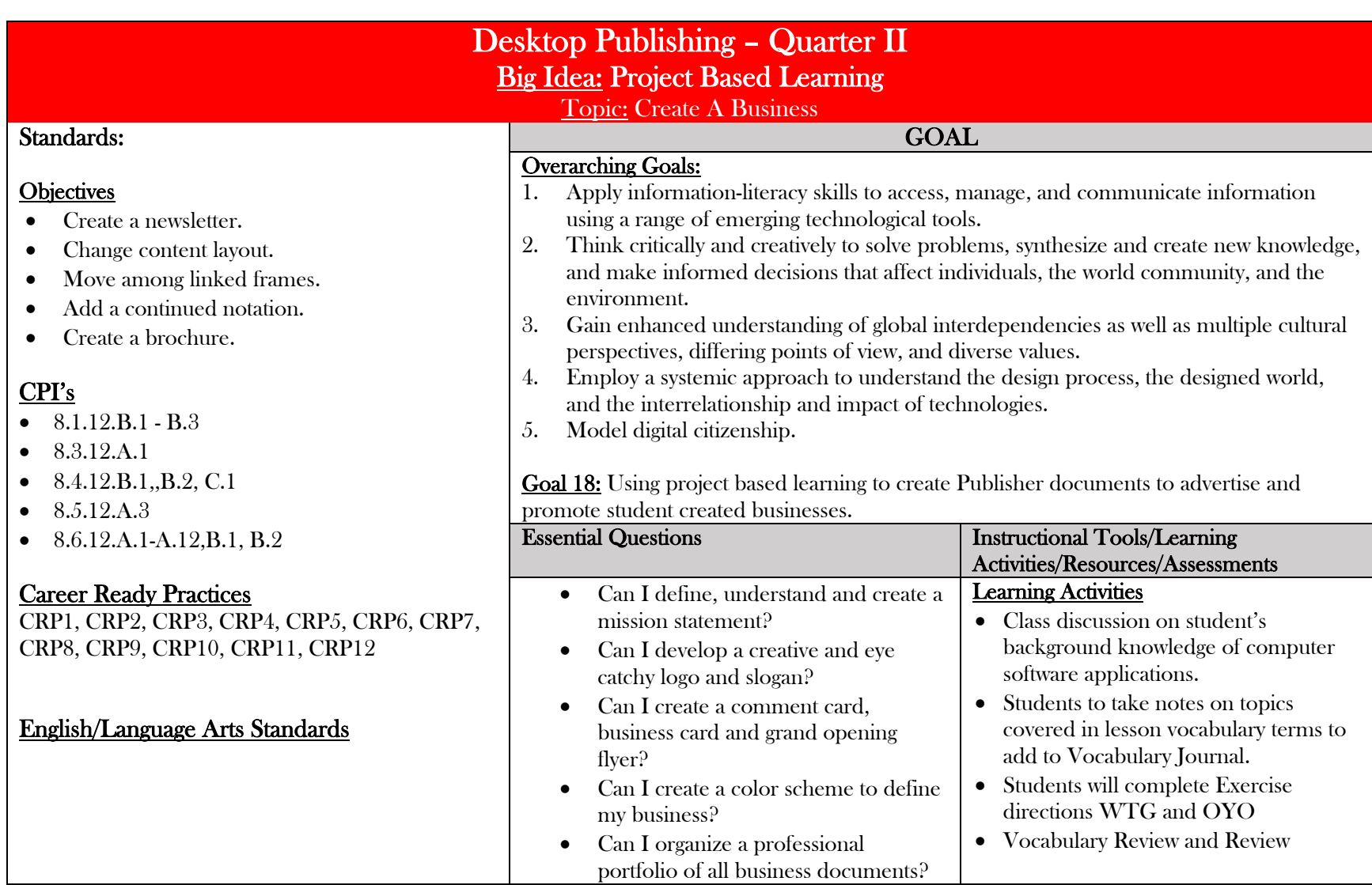

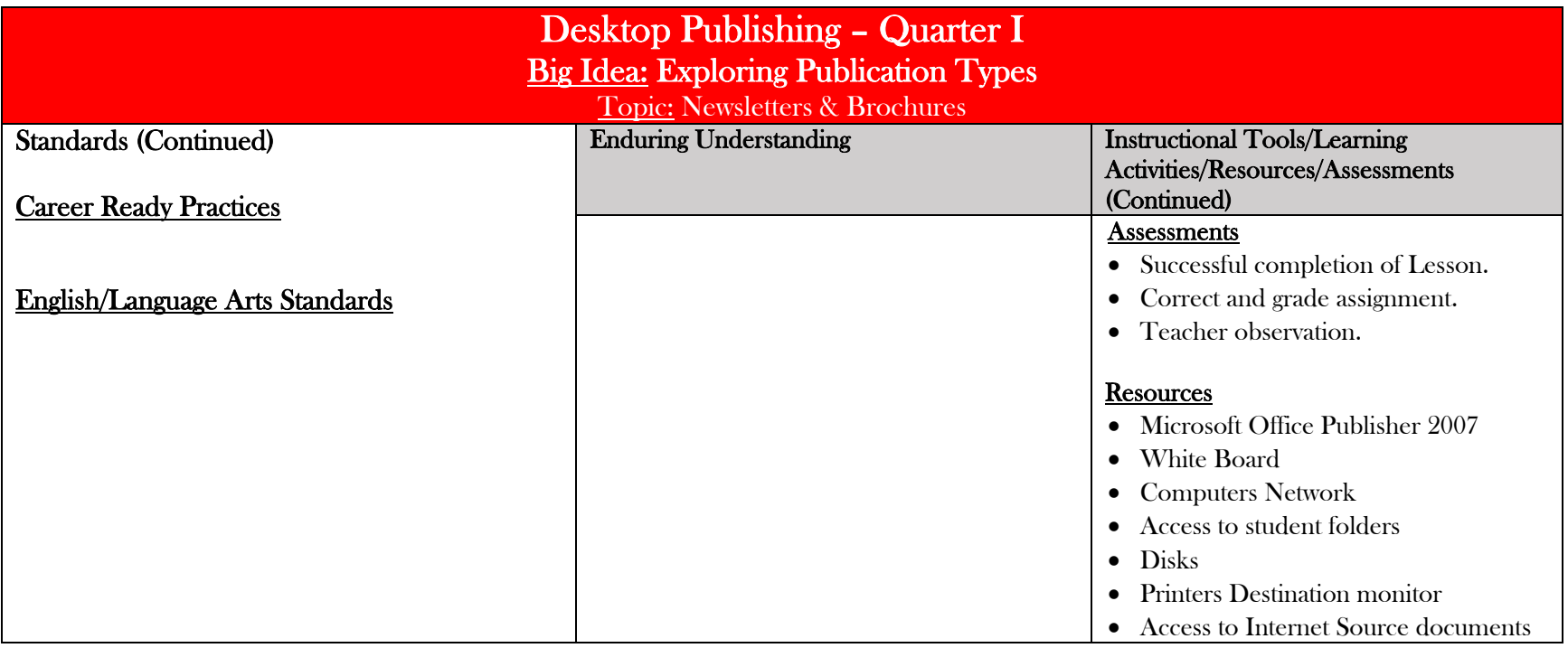

## Desktop Publisher COURSE BENCHMARKS

- 1. The student will be able to start publisher, create a quick publication, use the task pane, use toolbar buttons, save their work, and close a publication.
- 2. The student will be able to Select, resize delete, and move an object while maintaining aspect ratio. Define terms. Place a new text box, use auto fit, insert a symbols, and check spelling, set spelling options.
- 3. The student will be able to select text, move, copy, and cut and delete text. Use the redo and undo buttons. Insert business information; insert the current date and time, use auto correct.
- 4. The student will be able to open a file from another program. Open a word document, insert text from another program, edit a story in word. Apply skills learned in exercises 1-7.
- 5. The student will be able to Change the design and layout, choose a color scheme, create a new color scheme, customize or delete a color scheme, change the font scheme, create a custom font scheme, edit or delete a font scheme.
- 6. The student will be able to choose a page size, choose publications and paper settings, show/hide layout guides, change layout guides and place ruler guides.
- 7.The student will be able to insert, delete, move, and number pages. Use a master page, name a page.
- 8.The student will be able to insert a design gallery object, content libraries and insert item from each.
- 9. The student will be able to manipulate font size, character spacing, and create a drop cap. Work with borders, border colors and fill objects.
- 10. The student will be able to align text vertically and horizontally, create a tab stops, use tabs, and indents. Create and manage bulleted and numbered lists.
- 11. The student will be able to copy text formatting, use the format painter, apply, create. and manage styles.
- 12. The student will be able to select cells and ranges of cells, insert and delete rows, create a table, change cell height and weight format a toolbar, and merge cells.
- 13. Insert a picture from file, acquire an image from digital file and scanner and camera. Embed a linked picture. Crop a picture and wrap text.
- 14. Draw lines, ovals and auto shapes. Format line and shape borders. Fill a shape, group and ungroup objects. Apply affects. Create, edit and format wordart.
- 15. Align, distribute, flip, rotate, nudge and set object layering. Edit and embedded objects and update links.
- 16. Use and change templates dealing with newsletters and brochures. Move and break linked frames. Add continued notation, use embedded fonts.
- 17. Use and change templates dealing with newsletters and brochures. Move and break linked frames. Add continued notation, use embedded fonts.
- 18. Using project based learning to create Publisher documents to advertise and promote student created businesses